# **Feature Engineering and Selection**

CS 294: Practical Machine Learning October 1st, 2009

Alexandre Bouchard-Côté

#### Abstract supervised setup

- Training:  $\{(x_1,y_1),(x_2,y_2),\ldots,(x_n,y_n)\}$
- $x_i$ : input vector

$$
\boldsymbol{x}_i = \left[ \begin{array}{c} x_{i,1} \\ x_{i,2} \\ \vdots \\ x_{i,n} \end{array} \right], \quad x_{i,j} \in \mathbb{R}
$$

- *y* : response variable
	- $y \in \{-1, 1\}$ : binary classification
	- $y \in \mathbb{R}$  : regression
	- what we want to be able to predict, having observed some new  $x$ .

#### Concrete setup

<u>Input</u> Dutput

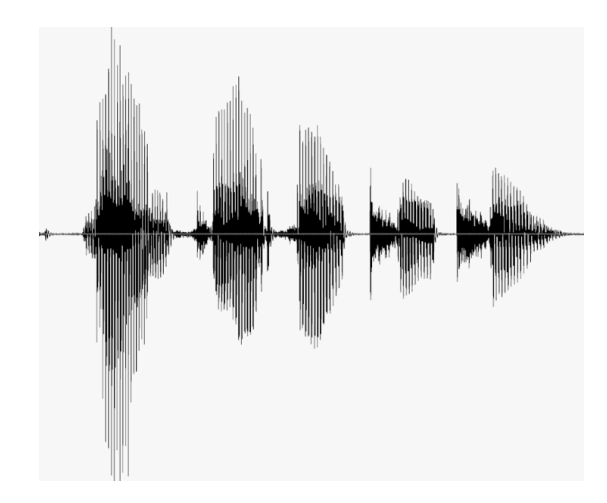

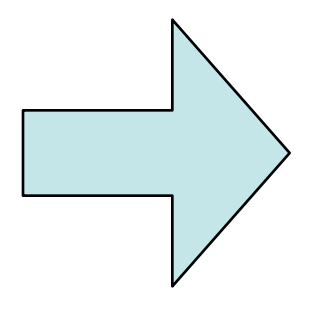

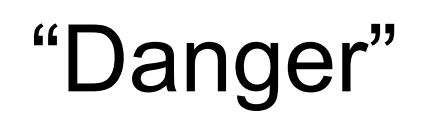

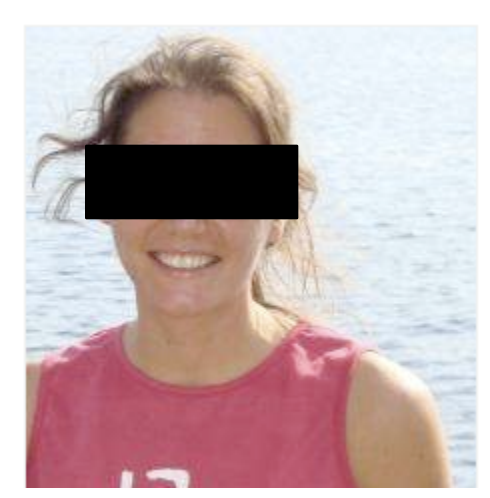

#### **HOTOR NOT**

Over 12 Billion votes counted & 25,987,000 photos submitted.

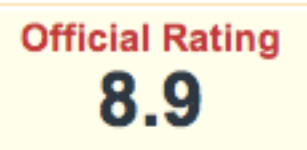

Based on 4984 votes

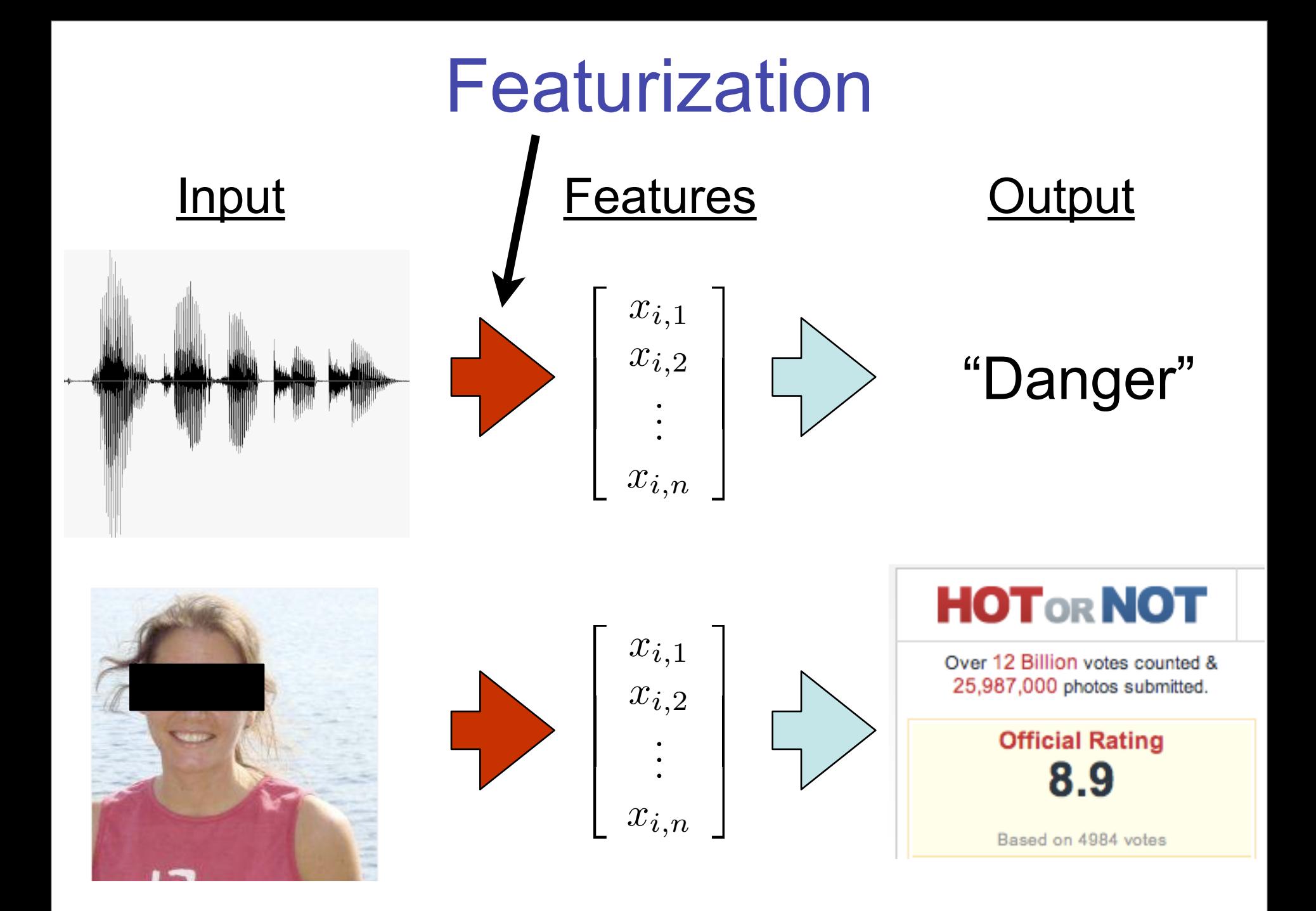

#### **Outline**

- Today: how to featurize effectively
	- Many possible featurizations
	- Choice can drastically affect performance
- Program:
	- Part I : Handcrafting features: examples, bag of tricks (feature engineering)
	- Part II: Automatic feature selection

# **Part I: Handcrafting Features**

Machines still need us

#### Example 1: email classification

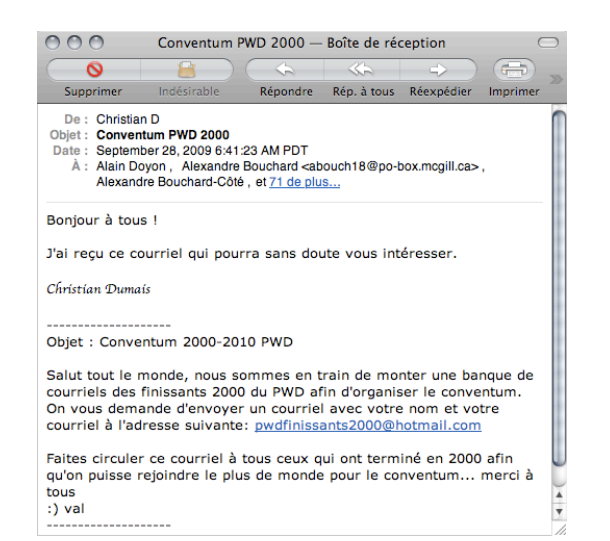

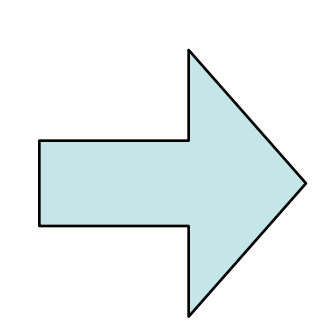

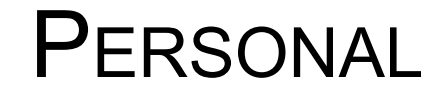

- Input: a email message
- Output: is the email...
	- spam,
	- work-related,
	- personal, ...

#### Basics: bag of words

Indicator or

Kronecker

delta function

- Input:  $x$  (email-valued)
- Feature vector:

$$
f(\boldsymbol{x}) = \begin{bmatrix} f_1(\boldsymbol{x}) \\ f_2(\boldsymbol{x}) \\ \vdots \\ f_n(\boldsymbol{x}) \end{bmatrix}, \quad \text{e.g. } f_1(\boldsymbol{x}) = \begin{cases} 1 & \text{if the email contains "Viagra"} \\ 0 & \text{otherwise} \end{cases}
$$

• Learn one weight vector for each class:

 $w_y \in \mathbb{R}^n$ ,  $y \in \{SPAM, WORK, PERS\}$ 

• Decision rule:  $\hat{y} = \arg\!\max_{y} \langle w_y, f(\bm{x}) \rangle$ 

#### Feature vector hashtable extractFeature(Email e) { result <- hashtable for (String word : e.getWordsInBody()) result.put("UNIGRAM:" + word, 1.0) String previous =  $"#"$  for (String word : e.getWordsInBody()) { result.put(" $BIGRAM: " + previous + " + word, 1.0)$  previous = word  $|$   $|$   $|$  return result } *f*(*x*) Implementation: exploit sparsity Feature template 1: UNIGRAM:Viagra Feature template 2: BIGRAM:Cheap Viagra

#### Features for multitask learning

• Each user inbox is a separate learning problem

– E.g.: Pfizer drug designer's inbox

• Most inbox has very few training instances, but all the learning problems are clearly related

#### Features for multitask learning [e.g.:Daumé 06]

- Solution: include both user-specific and global versions of each feature. E.g.: – UNIGRAM:Viagra
	- USER\_id4928-UNIGRAM:Viagra
- Equivalent to a Bayesian hierarchy under some conditions (Finkel et al. 2009)

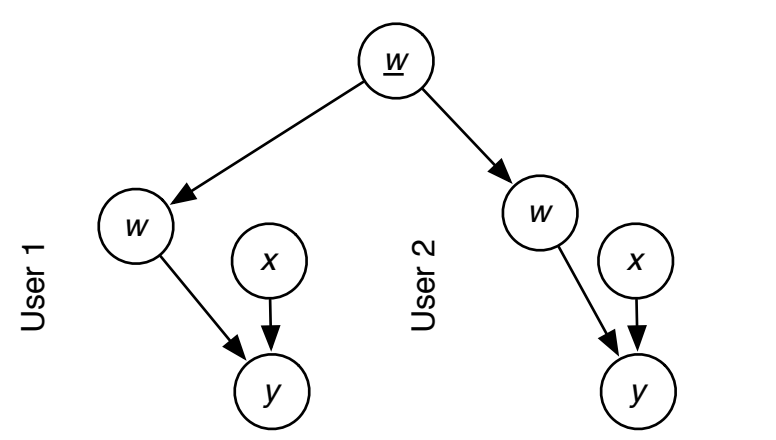

...

- In multiclass classification, output space often has known structure as well
- Example: a hierarchy:

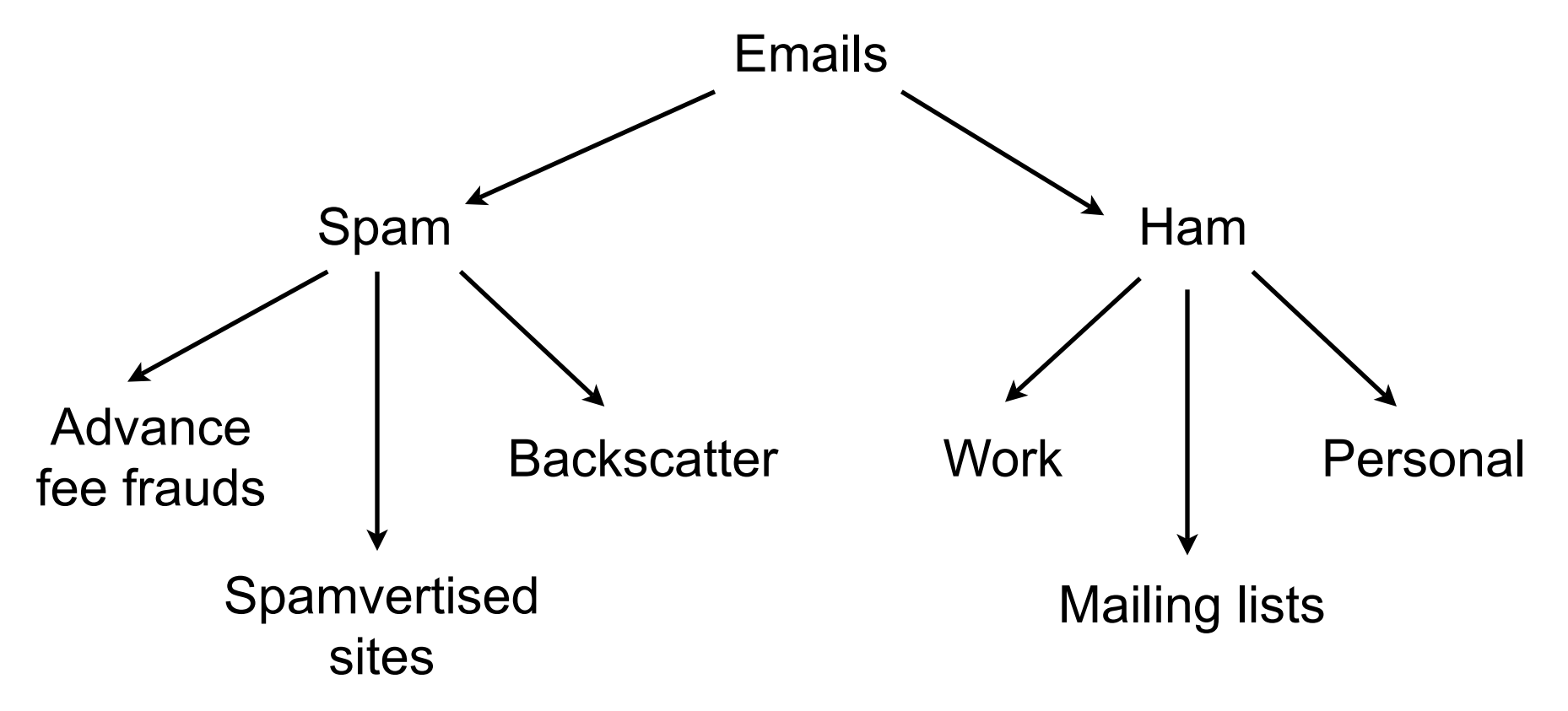

- Slight generalization of the learning/ prediction setup: allow features to depend both on the input *x* and on the class *y*
- Before: One weight/class: *<sup>w</sup><sup>y</sup>* <sup>∈</sup> <sup>R</sup>*<sup>n</sup> ,*
	- Decision rule:  $\hat{y} = \argmax_{y} \langle w_y, f(\boldsymbol{x}) \rangle$
	- $w \in \mathbb{R}^m$ , After: • Single weight:
		- New rule:  $\hat{y} = \mathrm{argmax}_y \langle w, f(\bm{x}, y) \rangle$

- At least as expressive: conjoin each feature with all output classes to get the same model
- E.g.: UNIGRAM:Viagra becomes
	- UNIGRAM:Viagra AND CLASS=FRAUD
	- UNIGRAM:Viagra AND CLASS=ADVERTISE
	- UNIGRAM:Viagra AND CLASS=WORK
	- UNIGRAM:Viagra AND CLASS=LIST
	- UNIGRAM:Viagra AND CLASS=PERSONAL

Exploit the information in the hierarchy by activating both coarse and fine versions of the features on a given input:

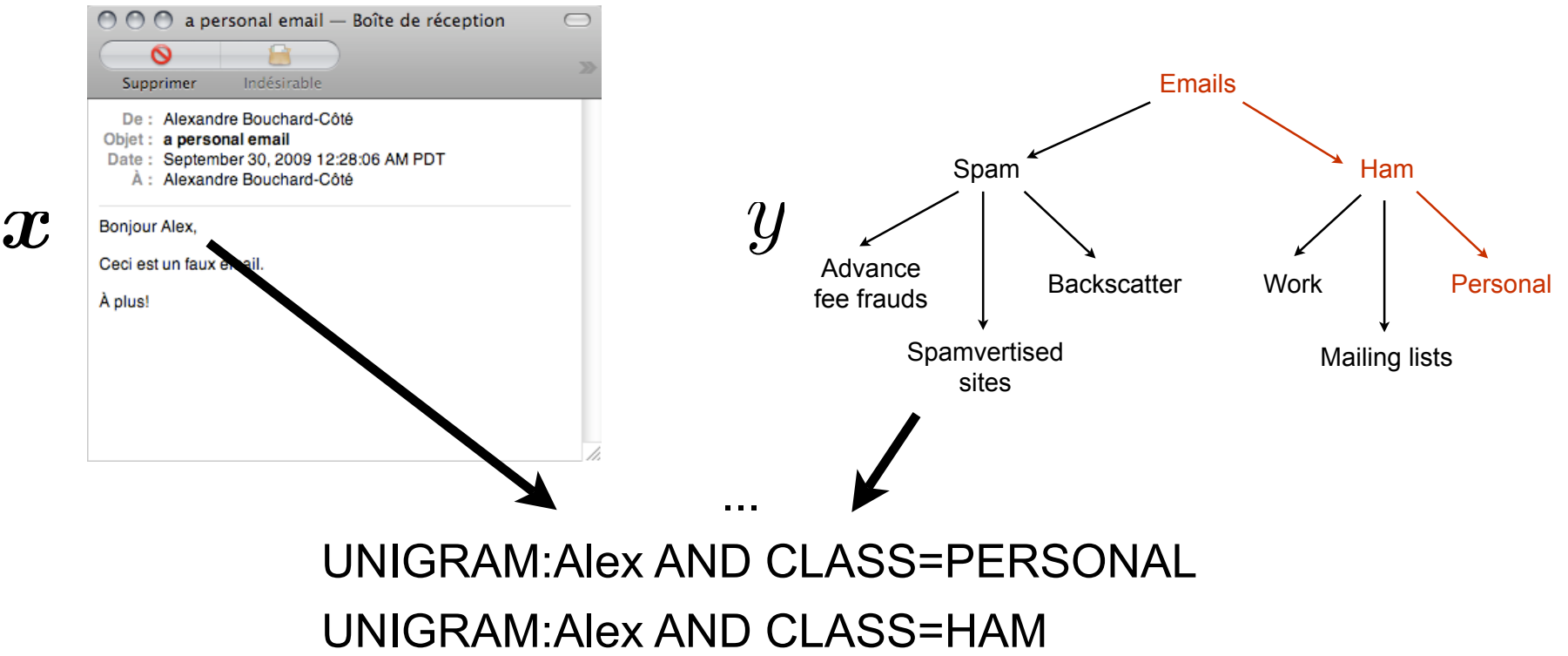

- Not limited to hierarchies – multiple hierarchies
	- in general, arbitrary featurization of the output
- Another use:
	- want to model that if no words in the email were seen in training, it's probably spam
	- add a *bias* feature that is activated only in SPAM subclass (ignores the input): CLASS=SPAM

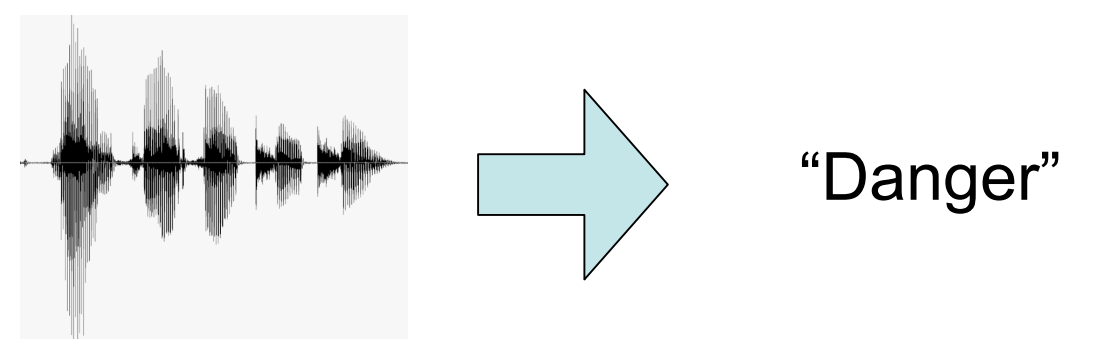

- Full solution needs HMMs (a sequence of correlated classification problems): Alex Simma will talk about that on Oct. 15
- Simpler problem: identify a single sound unit (phoneme)

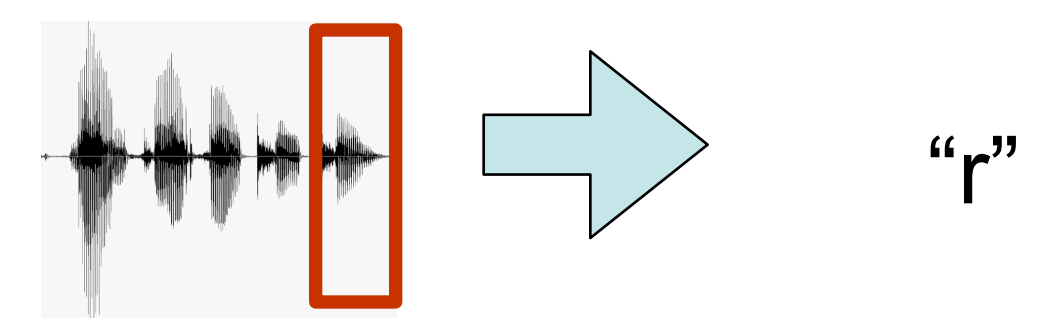

- Step 1: Find a coordinate system where similar input have similar coordinates
	- Use Fourier transforms and knowledge about the human ear

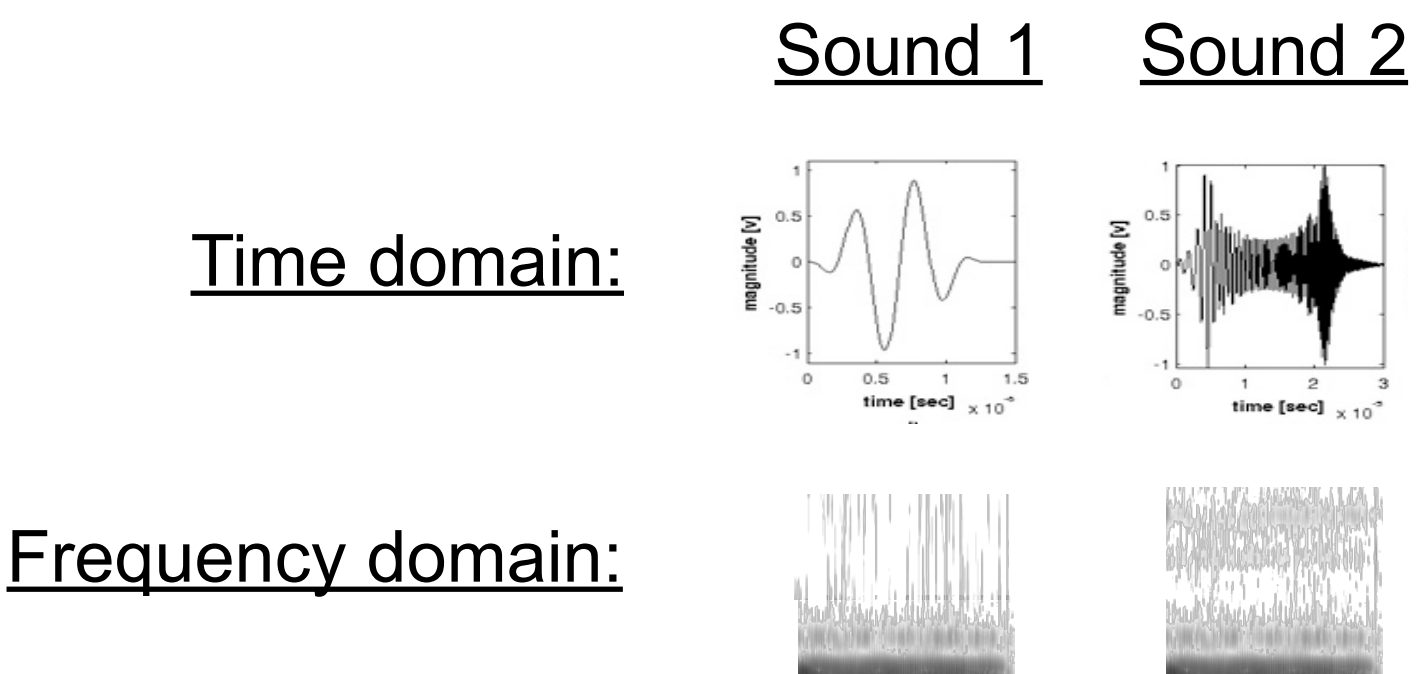

- Step 2 (optional): Transform the continuous data into discrete data
	- –Bad idea: COORDINATE=(9.54,8.34)
	- –Better: Vector quantization (VQ)
		- Run k-mean on the training data as a preprocessing step
		- Feature is the index of the nearest centroid

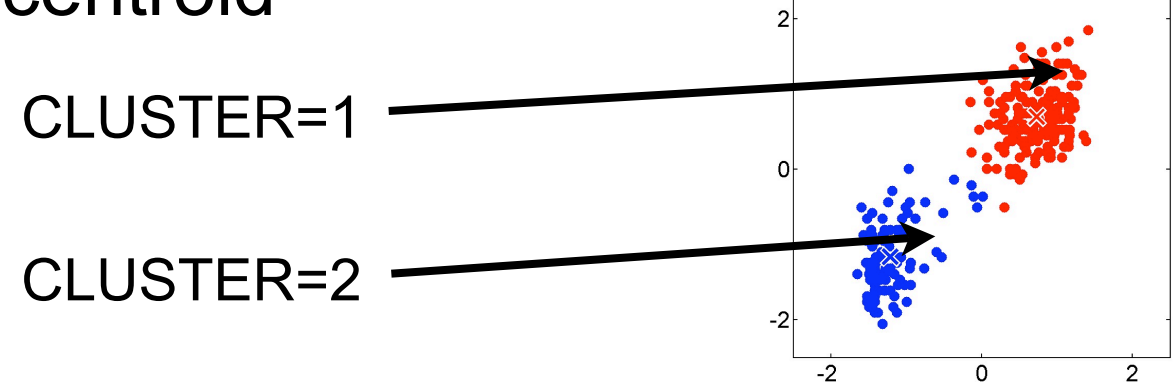

Important special case: integration of the output of a black box

- –Back to the email classifier: assume we have an executable that returns, given a email *e*, its belief B(*e*) that the email is spam
- –We want to model monotonicity –Solution: thermometer feature

 $B(e) > 0.4$  AND

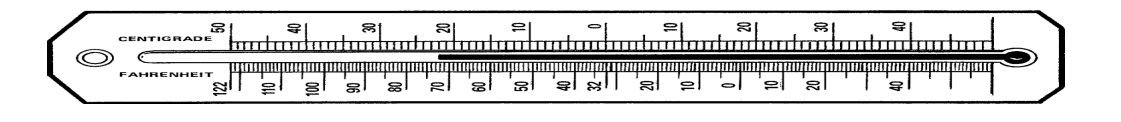

Another way of integrating a qualibrated black box as a feature:

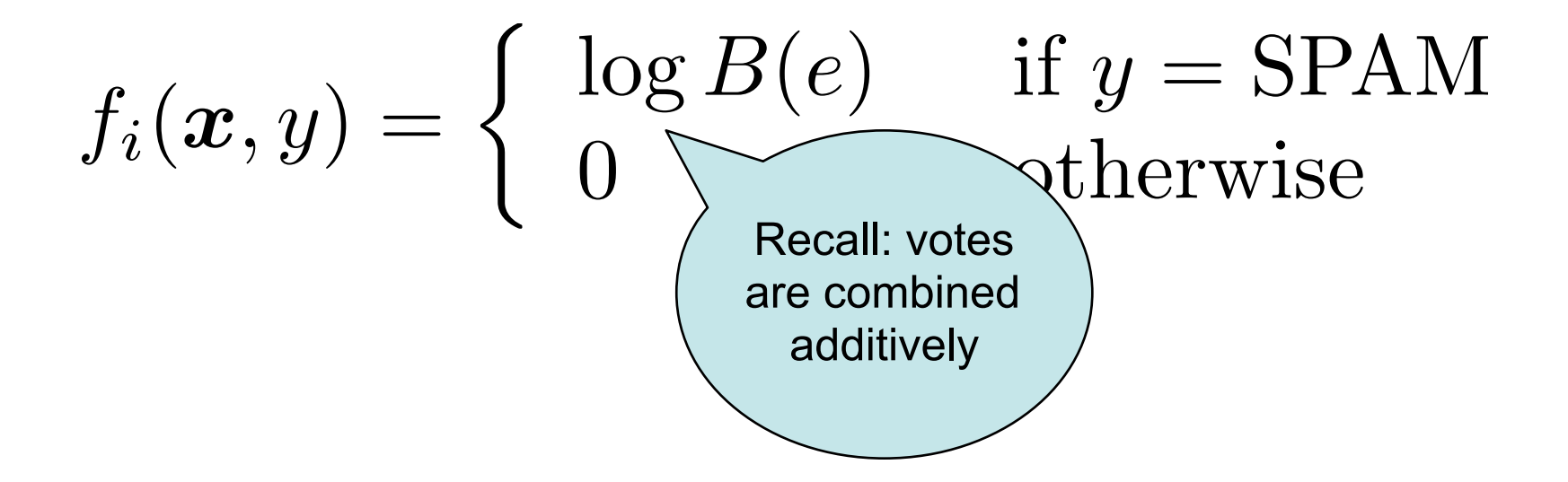

**Part II: (Automatic) Feature Selection** 

#### What is feature selection?

- Reducing the feature space by throwing out some of the features
- Motivating idea: try to find a simple, "parsimonious" model
	- Occam's razor: simplest explanation that accounts for the data is best

#### What is feature selection?

Task: classify emails as spam, work, ... Data: presence/absence of words

Task: predict chances of lung disease Data: medical history survey

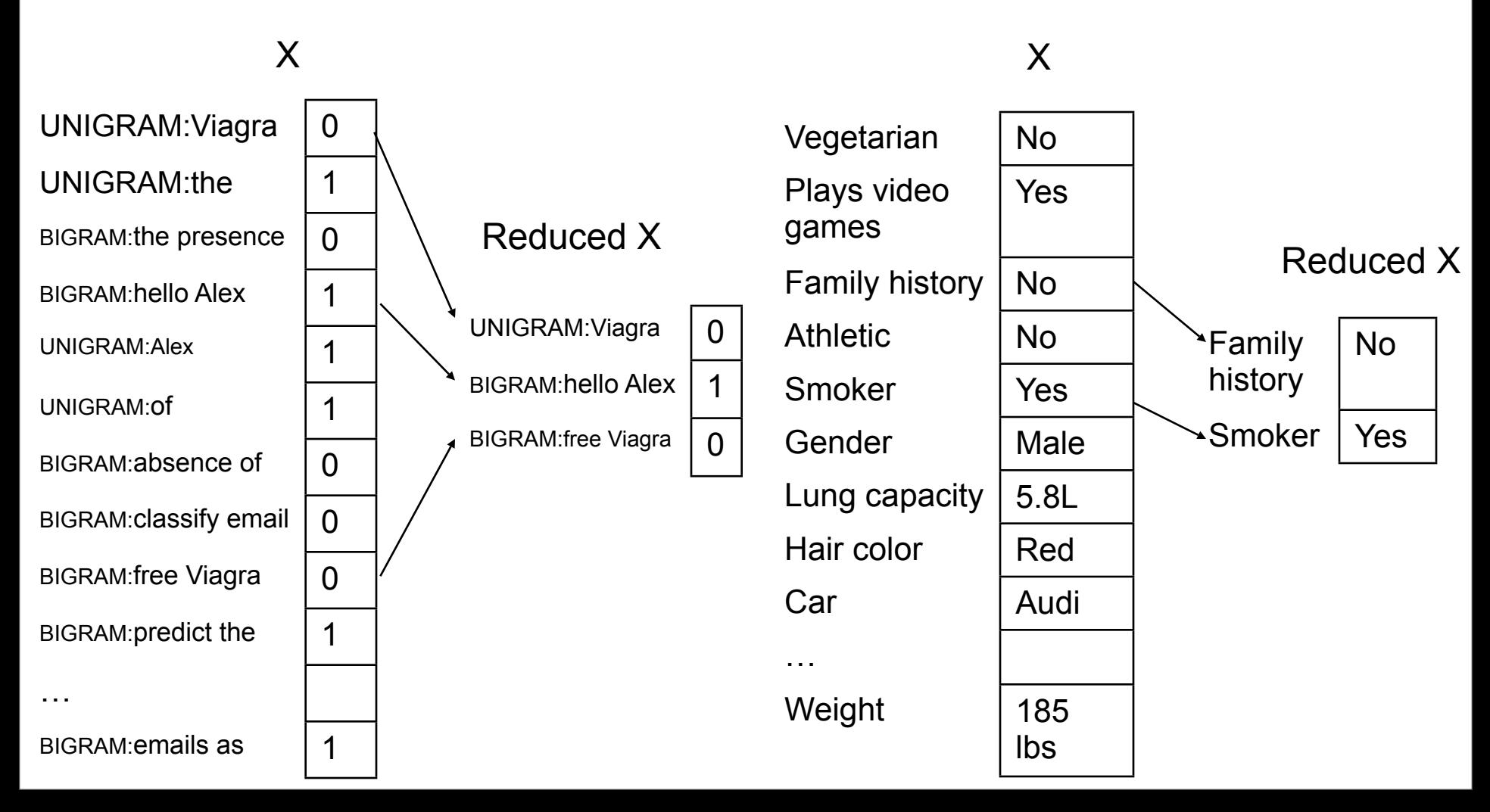

## **Outline**

- Review/introduction
	- What is feature selection? Why do it?
- Filtering
- Model selection
	- Model evaluation
	- Model search
- Regularization
- Summary recommendations

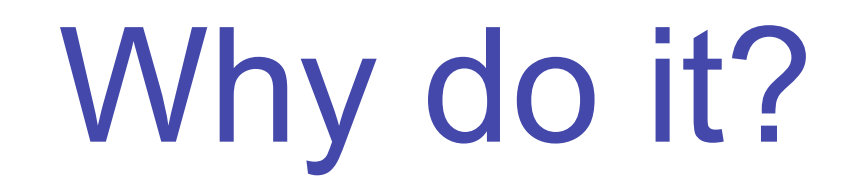

• Case 1: We're interested in *features*—we want to know which are relevant. If we fit a model, it should be *interpretable.* 

• Case 2: We're interested in *prediction;* features are not interesting in themselves, we just want to build a good classifier (or other kind of predictor).

#### Why do it? Case 1.

*We want to know which features are relevant; we don't necessarily want to do prediction.*

- What causes lung cancer?
	- Features are aspects of a patient's medical history
	- Binary response variable: did the patient develop lung cancer?
	- Which features best predict whether lung cancer will develop? Might want to legislate against these features.
- What causes a program to crash? [Alice Zheng '03, '04, '05]
	- Features are aspects of a single program execution
		- Which branches were taken?
		- What values did functions return?
	- Binary response variable: did the program crash?
	- Features that predict crashes well are probably bugs

#### Why do it? Case 2.

*We want to build a good predictor.*

- Common practice: coming up with as many features as possible (e.g.  $> 10^6$  not unusual)
	- Training might be too expensive with all features
	- The presence of irrelevant features hurts generalization.
- Classification of leukemia tumors from microarray gene expression data [Xing, Jordan, Karp '01]
	- 72 patients (data points)
	- 7130 features (expression levels of different genes)
- Embedded systems with limited resources
	- Classifier must be compact
	- Voice recognition on a cell phone
	- Branch prediction in a CPU
- Web-scale systems with zillions of features
	- user-specific n-grams from gmail/yahoo spam filters

## Get at Case 1 through Case 2

- Even if we just want to identify features, it can be useful to *pretend* we want to do prediction.
- Relevant features are (typically) exactly those that most aid prediction.
- But not always. Highly correlated features may be redundant but both interesting as "causes".
	- e.g. smoking in the morning, smoking at night

#### Feature selection vs. Dimensionality reduction

- Removing features:
	- Equivalent to projecting data onto lower-dimensional linear subspace perpendicular to the feature removed
- Percy's lecture: dimensionality reduction
	- allow other kinds of projection.
- The machinery involved is very different
	- Feature selection can can be faster at test time
	- Also, we will assume we have labeled data. Some dimensionality reduction algorithm (e.g. PCA) do not exploit this information

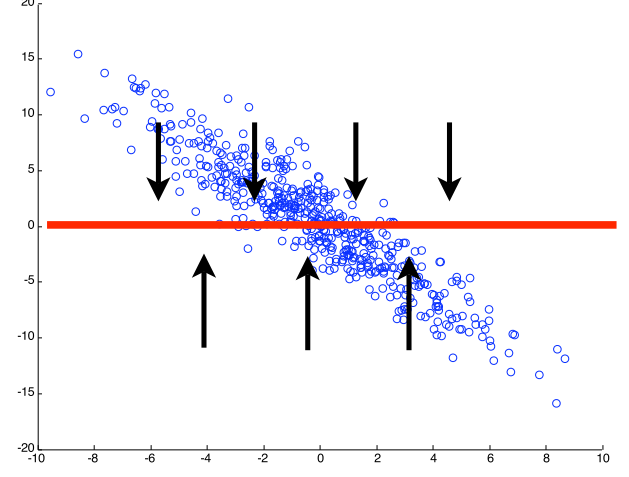

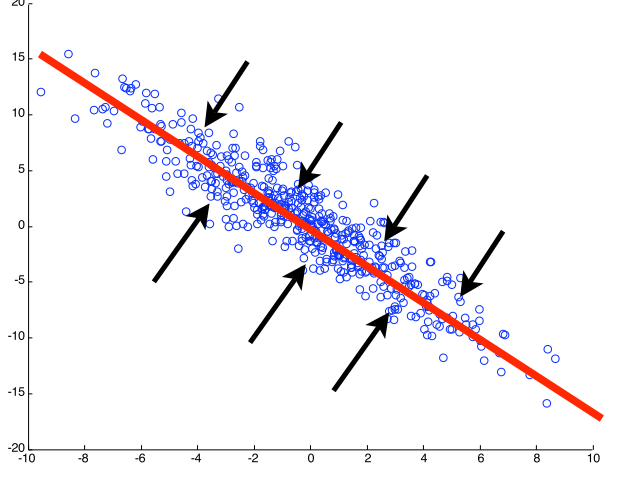

## **Outline**

- Review/introduction
	- What is feature selection? Why do it?
- Filtering
- Model selection
	- Model evaluation
	- Model search
- Regularization
- Summary

# Filtering

#### Simple techniques for weeding out irrelevant features without fitting model

## **Filtering**

- Basic idea: assign heuristic score to each feature  $f$  to filter out the "obviously" useless ones.
	- Does the individual feature seems to help prediction?
	- Do we have enough data to use it reliably?
	- Many popular scores [see Yang and Pederson '97]
		- Classification with categorical data: Chi-squared, information gain, document frequency
		- Regression: correlation, mutual information
		- They all depend on one feature at the time (and the data)
- Then somehow pick how many of the highest scoring features to keep

#### Comparison of filtering methods for text categorization [Yang and Pederson '97]

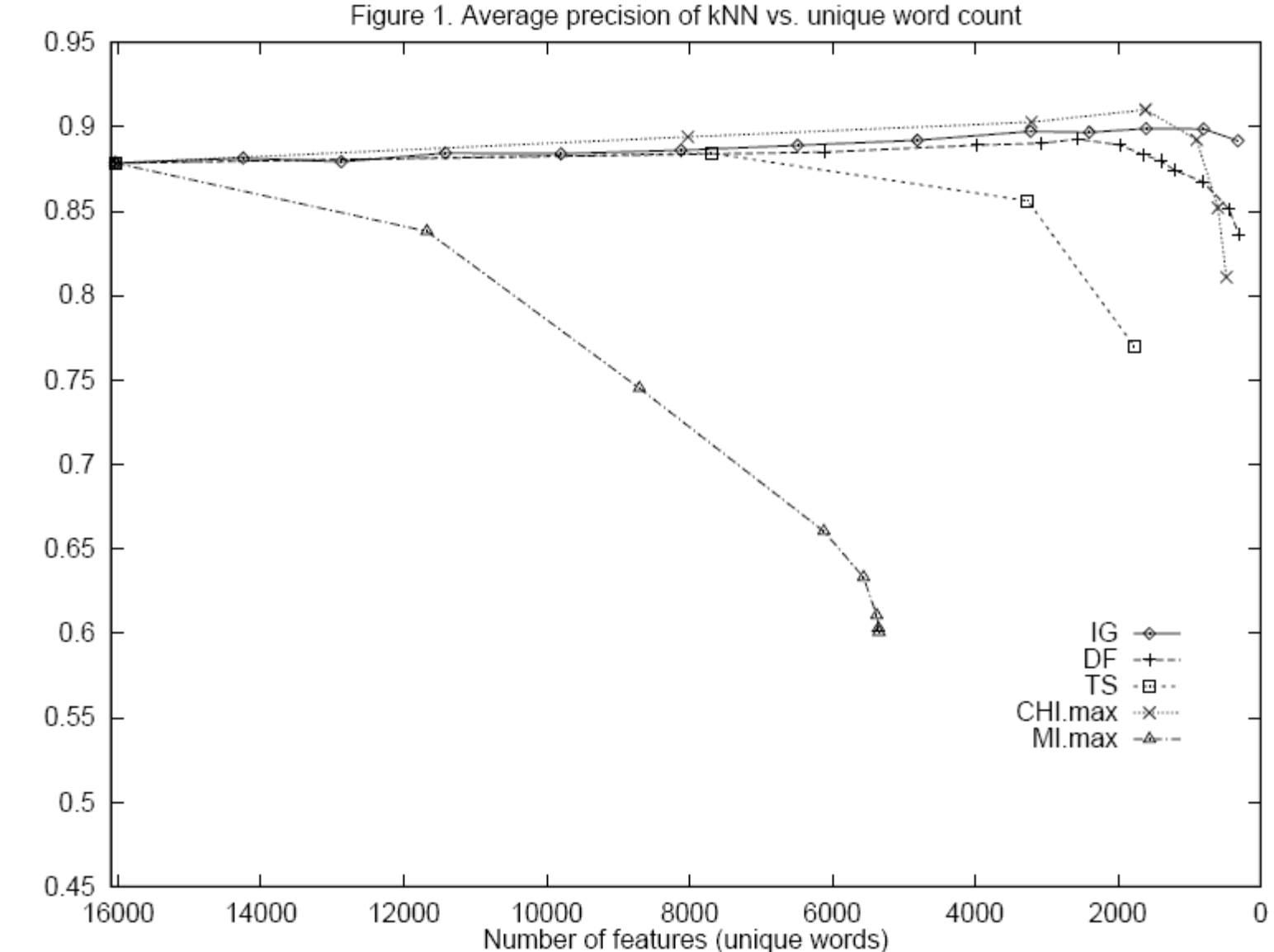

11-pt average precision

## Filtering

- Advantages:
	- Very fast
	- Simple to apply
- Disadvantages:
	- Doesn't take into account interactions between features: Apparently useless features can be useful when grouped with others
- Suggestion: use light filtering as an efficient initial step if running time of your fancy learning algorithm is an issue

## **Outline**

- Review/introduction
	- What is feature selection? Why do it?
- Filtering
- Model selection
	- Model evaluation
	- Model search
- Regularization
- Summary
# Model Selection

• Choosing between possible models of varying complexity

– In our case, a "model" means a set of features

• Running example: linear regression model

#### Linear Regression Model

Input  $\mathbf{x} \in \mathbb{R}^d$ Response :  $y \in \mathbb{R}$ Parameters:  $\boldsymbol{w} \in \mathbb{R}^{d+1}$ Prediction :  $y = \boldsymbol{w}^\top \boldsymbol{x}$ 

• Recall that we can fit (learn) the model by minimizing the squared error:

$$
\hat{\boldsymbol{w}} = \mathop{\rm argmin}_{\boldsymbol{w}} \sum_{i=1}^n (y_i - \boldsymbol{w}^\top \boldsymbol{x}_i)^2
$$

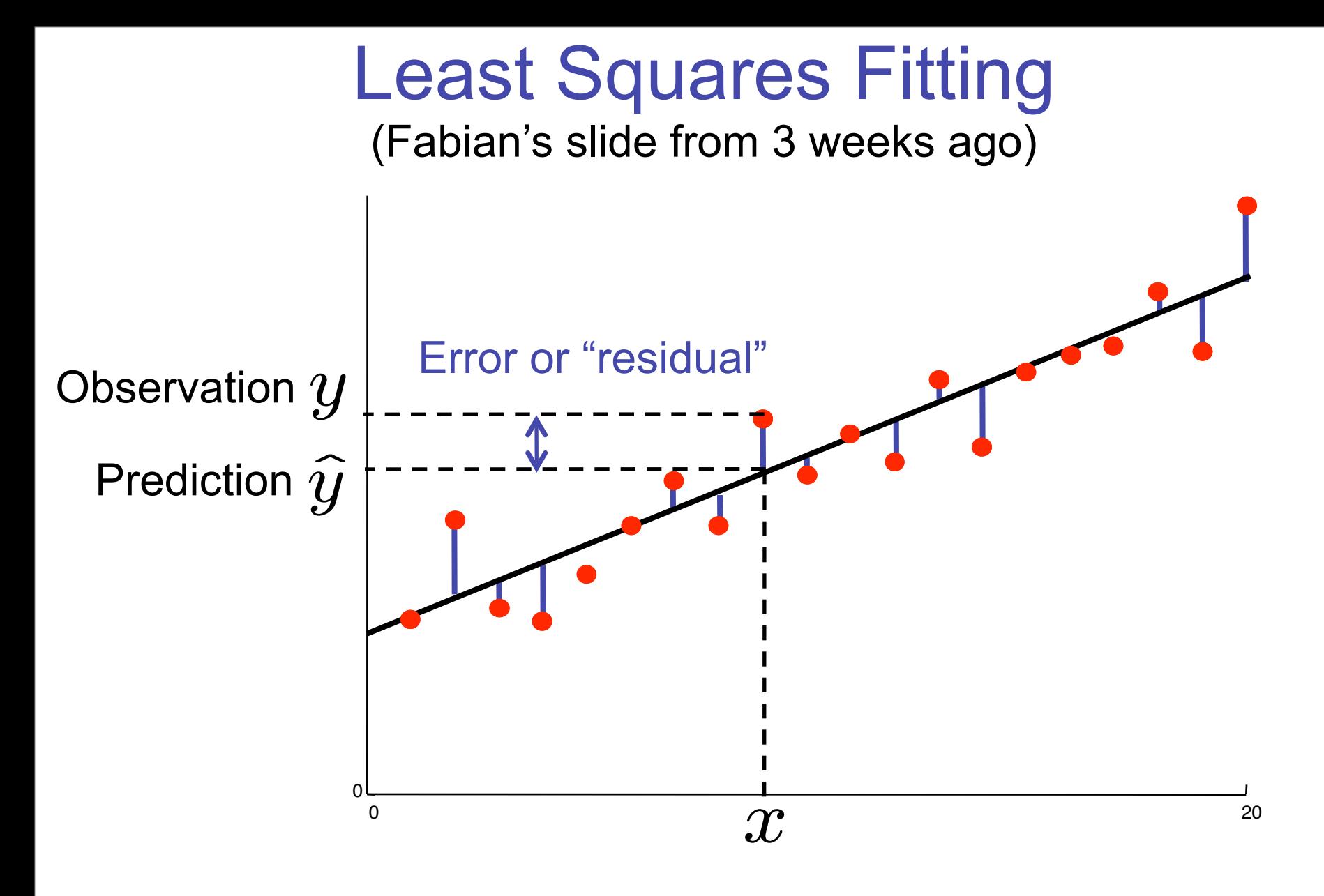

Sum squared error:  $L(w) = \sum_{i=1}^n (y_i - \boldsymbol{w}^\top \boldsymbol{x}_i)^2$ 

# Naïve training error is misleading

Input  $\mathbf{x} \in \mathbb{R}^d$ Response :  $y \in \mathbb{R}$ Parameters:  $\boldsymbol{w} \in \mathbb{R}^{d+1}$ Prediction :  $y = \boldsymbol{w}^\top \boldsymbol{x}$ 

- Consider a reduced model with only those features  $x_f$ for – Squared error is now
- Is this new model better? Maybe we should compare the training errors to find out?
- Note  $\min_{\mathbf{w}_s} L_s(\mathbf{w}_s) \geq \min_{\mathbf{w}} L(\mathbf{w})$

– Just zero out terms in  $w$  to match  $w_s$  .

• Generally speaking, training error will only go up in a simpler model. So why should we use one?

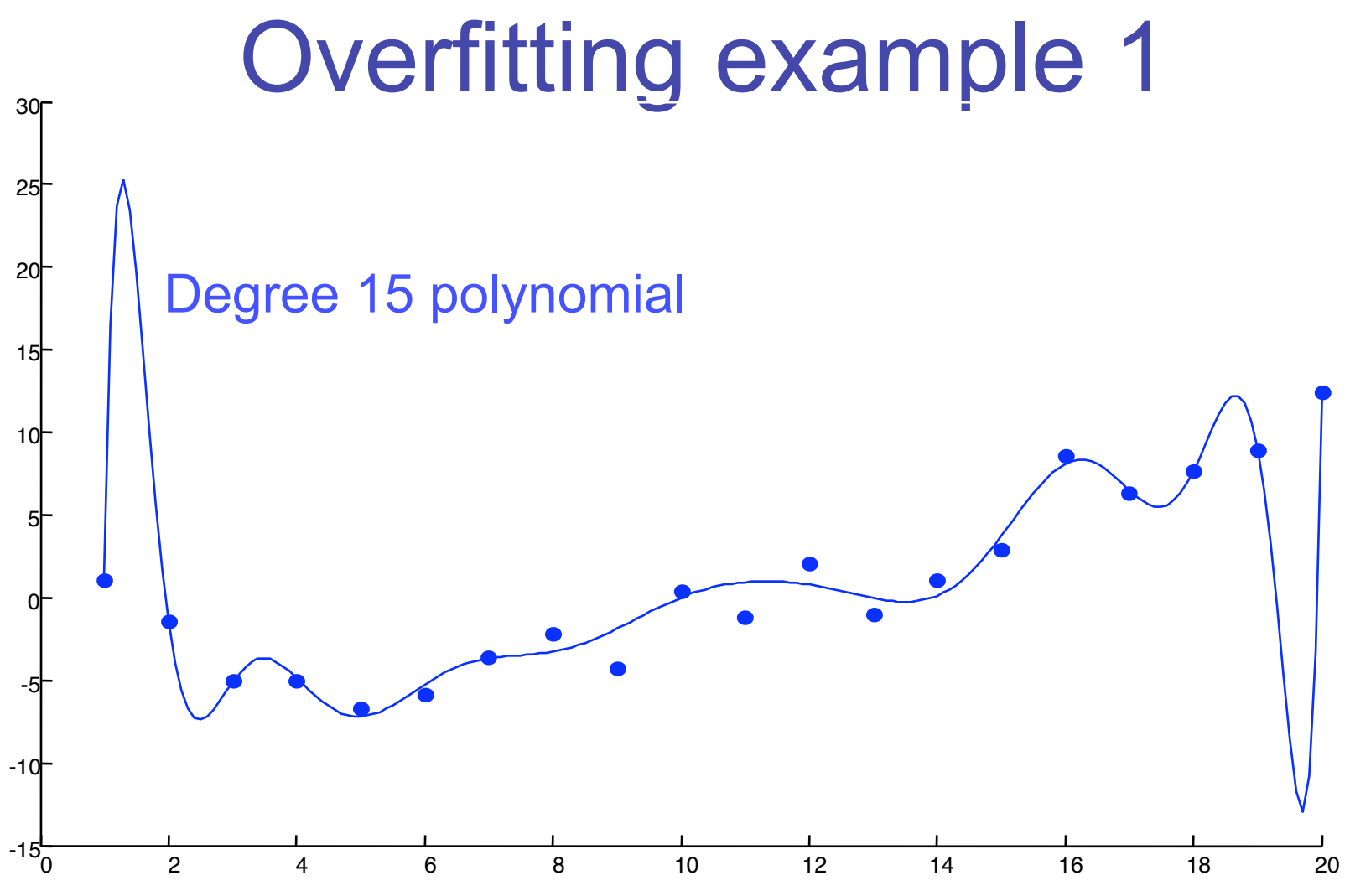

- This model is too rich for the data
- Fits training data well, but doesn't generalize.

(From Fabian's lecture)

# Overfitting example 2

- Generate 2000  $\boldsymbol{x}_i \in \mathbb{R}^{1000}$  ,  $\boldsymbol{x}_i \sim \mathcal{N}(0,1)$  i.i.d.
- Generate 2000  $y_i \in \mathbb{R}$ ,  $y_i \sim \mathcal{N}(0, 1)$  i.i.d. *completely independent of the*  $x_i$ *'s* 
	- We shouldn't be able to predict  $y$  at *all* from  $x$
- Find  $\hat{\mathbf{w}} = \arg\min_{\mathbf{w}} L(\mathbf{w})$
- Use this to predict  $y_i$  for each  $\boldsymbol{x}_i$  by  $\hat{y}_i = \hat{\boldsymbol{w}}^\top \boldsymbol{x}_i$

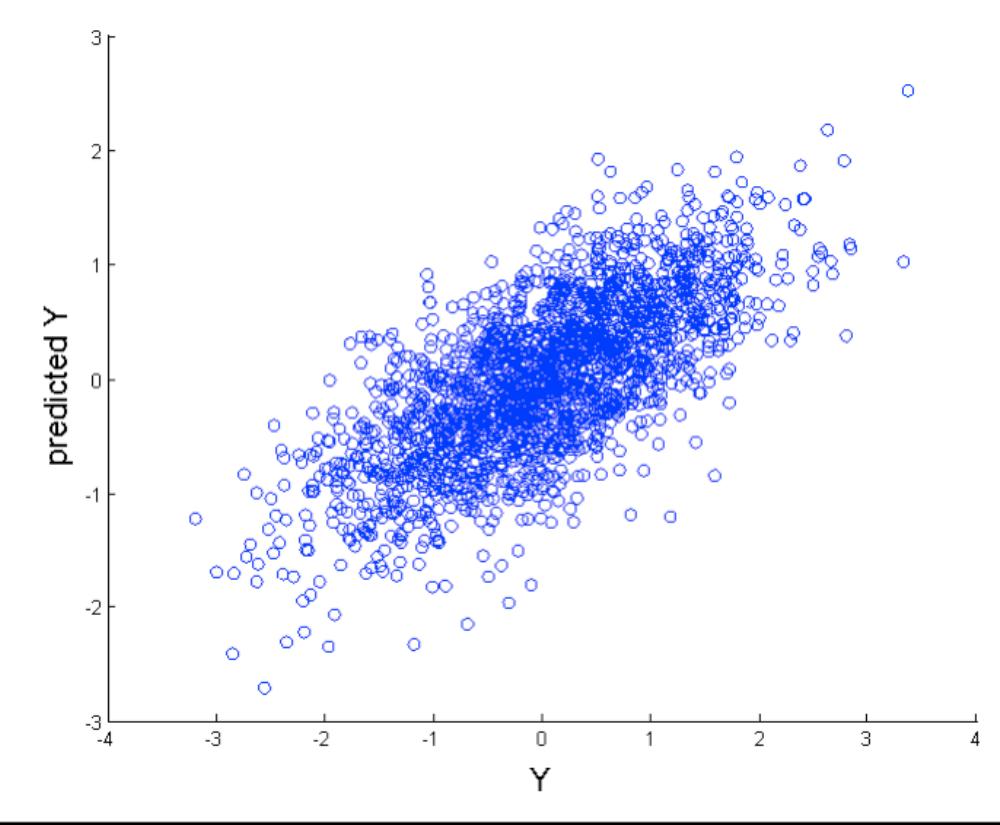

It really looks like we've found a relationship between  $x$  and  $y$ ! But no such relationship exists, so  $\hat{w}$  will do no better than random on new data.

#### Model evaluation

- Moral 1: In the presence of many irrelevant features, we might just fit noise.
- Moral 2: Training error can lead us astray.
- To evaluate a feature set  $s$ , we need a better scoring function  $K(s)$
- We're not ultimately interested in *training* error; we're interested in *test* error (error on new data).
- We can estimate test error by pretending we haven't seen some of our data.
	- Keep some data aside as a *validation set*. If we don't use it in training, then it's a better test of our model.

- A technique for estimating test error
- Uses *all* of the data to validate
- Divide data into K groups  $\{X_1, X_2, \ldots, X_K\}$ .
- Use each group as a validation set, then average all validation errors

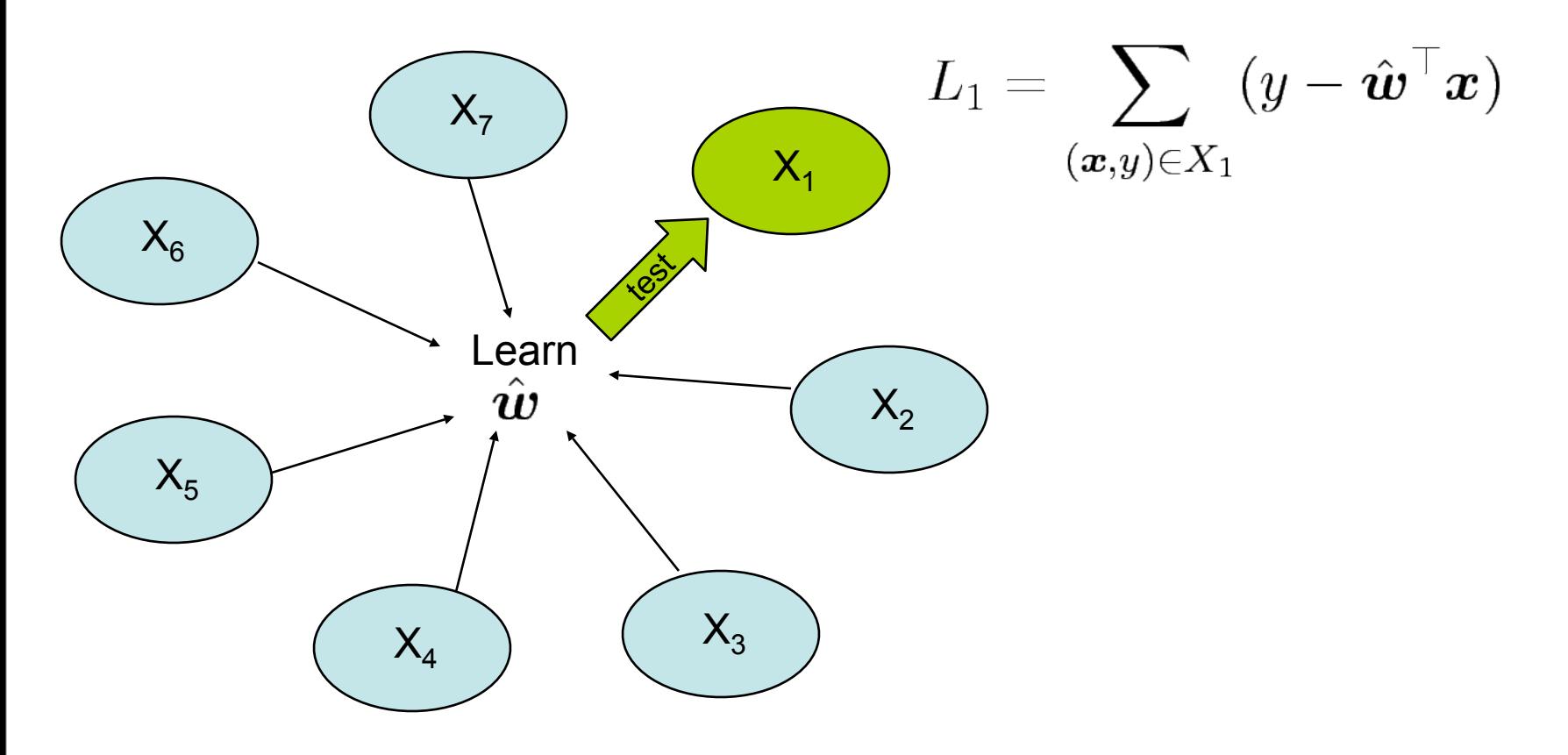

- A technique for estimating test error
- Uses *all* of the data to validate
- Divide data into K groups  $\{X_1, X_2, \ldots, X_K\}$
- Use each group as a validation set, then average all validation errors

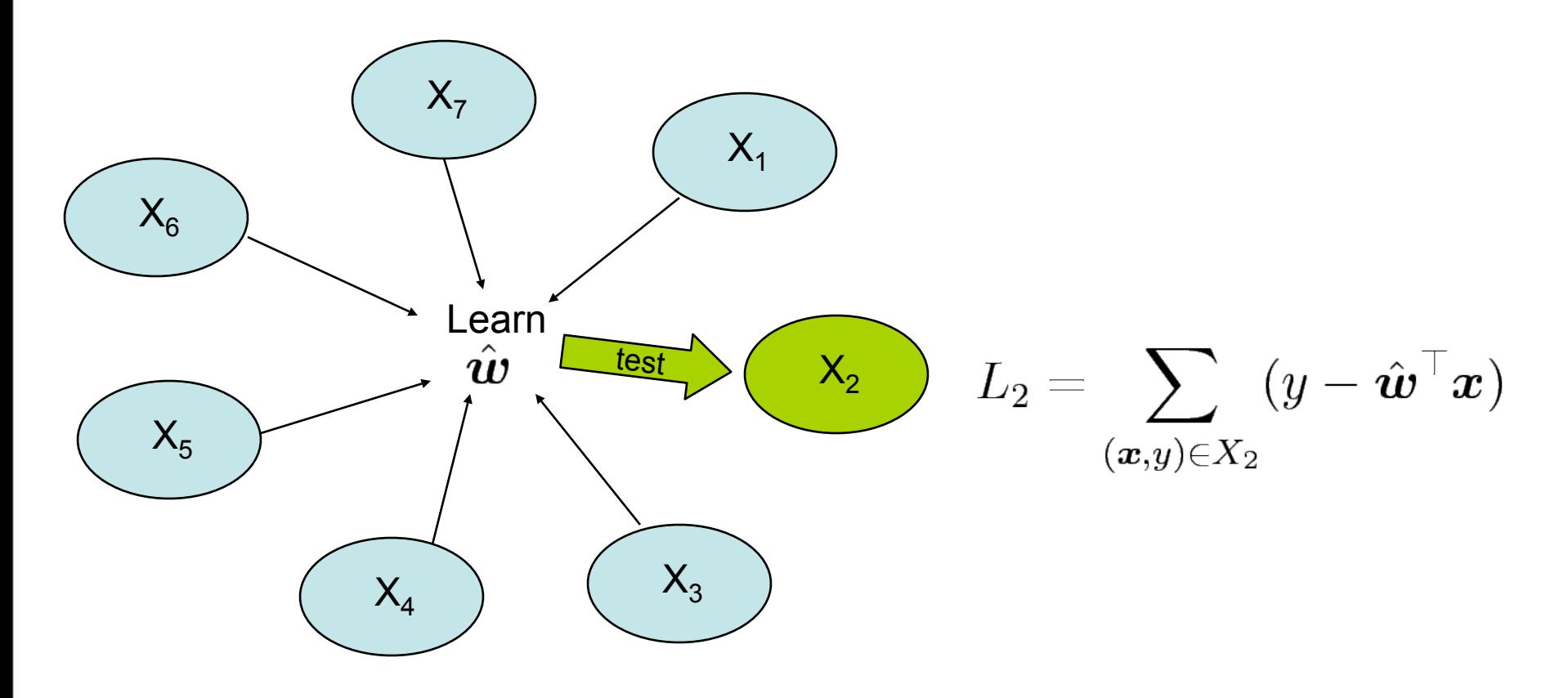

- A technique for estimating test error
- Uses *all* of the data to validate
- Divide data into K groups  $\{X_1, X_2, \ldots, X_K\}$
- Use each group as a validation set, then average all validation errors

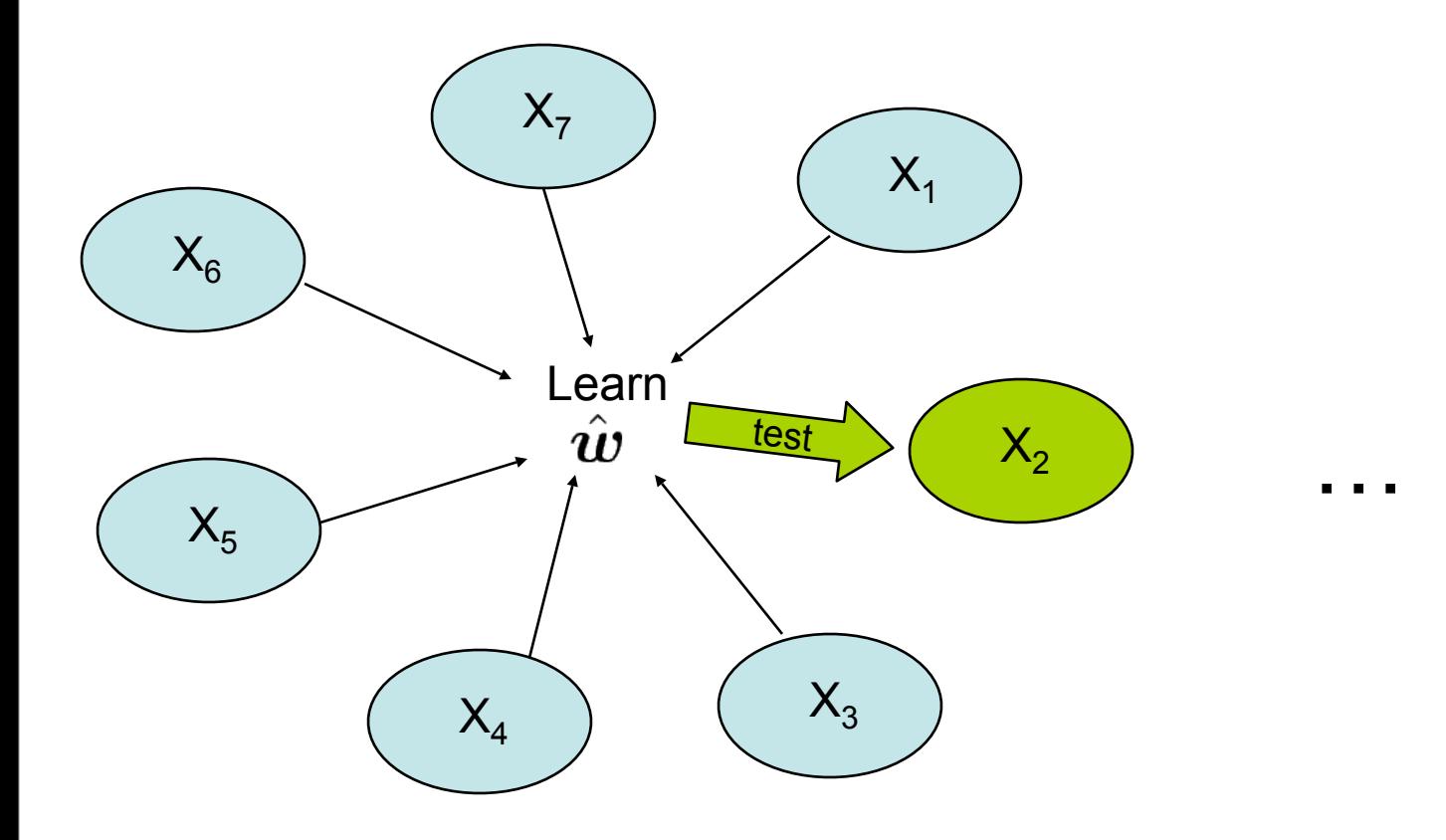

- A technique for estimating test error
- Uses *all* of the data to validate
- Divide data into K groups  $\{X_1, X_2, \ldots, X_K\}$
- Use each group as a validation set, then average all validation errors

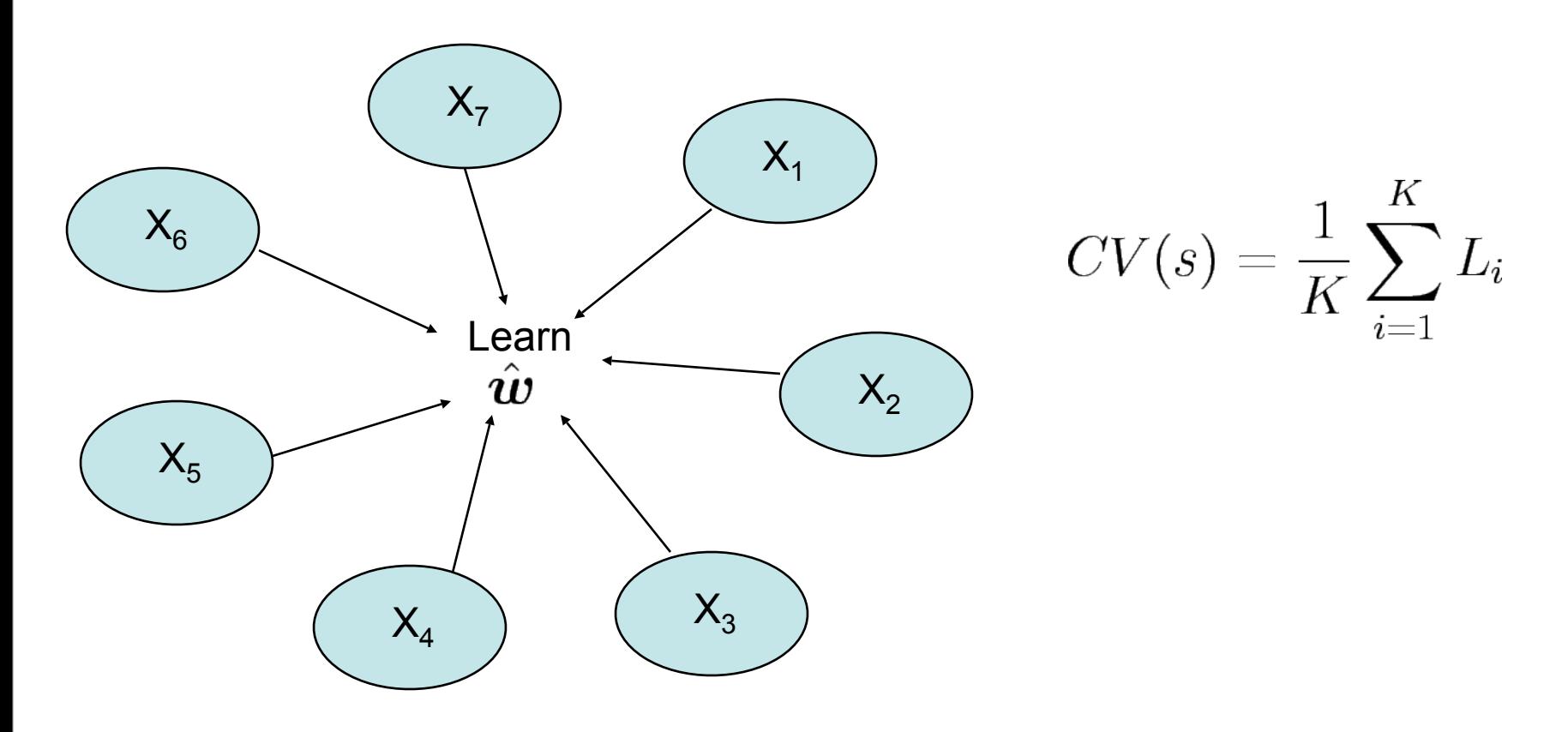

# Model Search

- We have an objective function  $K(s) = CV(s)$ – Time to search for a good model.
- This is known as a "wrapper" method
	- Learning algorithm is a black box
	- Just use it to compute objective function, then do search
- Exhaustive search expensive – for *n* features, 2*<sup>n</sup>* possible subsets *s*
- Greedy search is common and effective

#### Model search

#### **Forward selection**

```
Initialize s={}
Do:
        Add feature to s
        which improves K(s) most
While K(s) can be improved
```
#### **Backward elimination**

```
Initialize s=\{1,2,...,n\}Do:
```
 remove feature from s which improves K(s) most While K(s) can be improved

- Backward elimination tends to find better models
	- Better at finding models with interacting features
	- But it is frequently too expensive to fit the large models at the beginning of search
- Both can be too greedy.

#### Model search

- More sophisticated search strategies exist
	- Best-first search
	- Stochastic search
	- See "Wrappers for Feature Subset Selection", Kohavi and John 1997
- For many models, search moves can be evaluated quickly without refitting
	- E.g. linear regression model: add feature that has most covariance with current residuals
- YALE can do feature selection with cross-validation and either forward selection or backwards elimination.
- Other objective functions exist which add a modelcomplexity penalty to the training error
	- AIC: add penalty  $d$  to log-likelihood (number of features).
	- $-$  BIC: add penalty  $d \log n$  (*n* is the number of data points)

# **Outline**

- Review/introduction
	- What is feature selection? Why do it?
- Filtering
- Model selection
	- Model evaluation
	- Model search
- Regularization
- Summary

# Regularization

- In certain cases, we can move model selection *into* the induction algorithm
- This is sometimes called an *embedded*  feature selection algorithm

# **Regularization**

- Regularization: add model complexity penalty to training error.
- $J(\bm{w}) = L(\bm{w}) + C ||\bm{w}||_p = \sum_{i} (y_i \bm{w}^\top \bm{x}_i)^2 + C ||\bm{w}||_p$  $i=1$

for some constant C

- Find  $\hat{\boldsymbol{w}} = \arg\min_{\boldsymbol{w}} J(\boldsymbol{w})$
- Regularization forces weights to be small, but does it force weights to be exactly *zero*?
	- $w_f = 0$  is equivalent to removing feature f from the model
- Depends on the value of *p* …

#### *p* metrics and norms

• *p* = 2: Euclidean

$$
||\vec{w}||_2 = \sqrt{w_1^2 + \dots + w_n^2}
$$

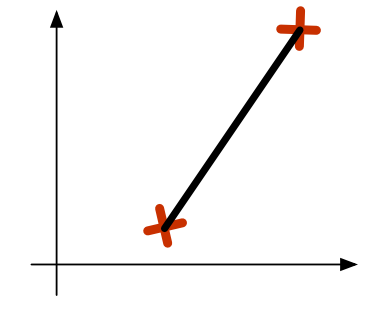

*• p* = 1: Taxicab or Manhattan

$$
||\vec{w}||_1 = |w_1| + \cdots + |w_n|
$$

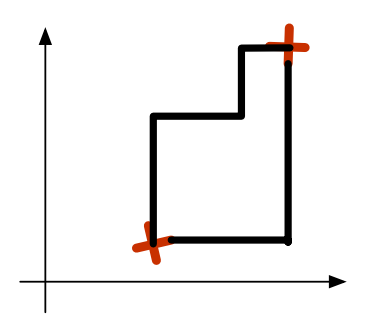

• General case:  $0 < p \leq \infty$ 

$$
||\vec{w}||_p = \sqrt[p]{|w_1|^p + \cdots + |w_n|^p}
$$

#### Univariate case: intuition

**Penalty** 

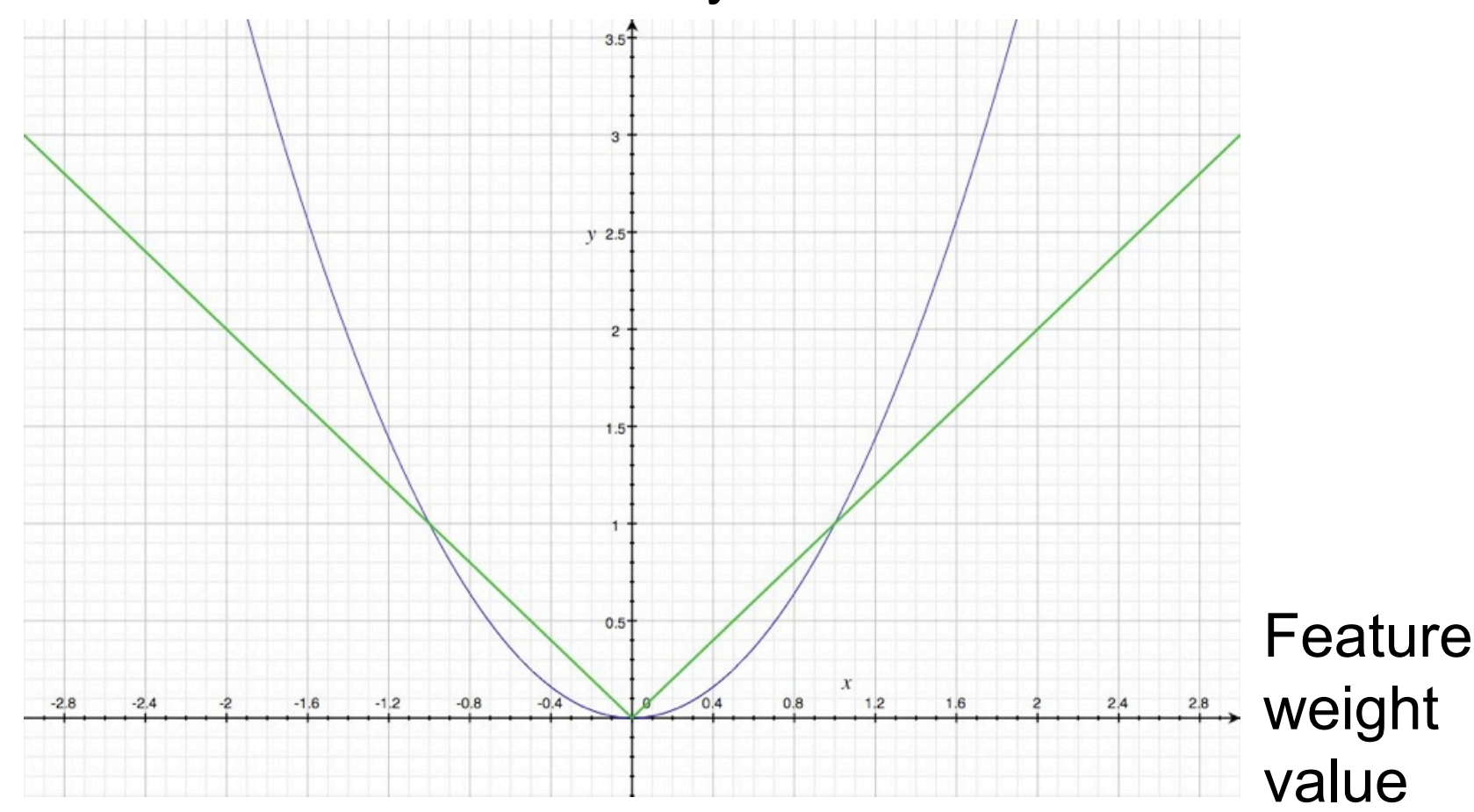

#### Univariate case: intuition

**Penalty** 

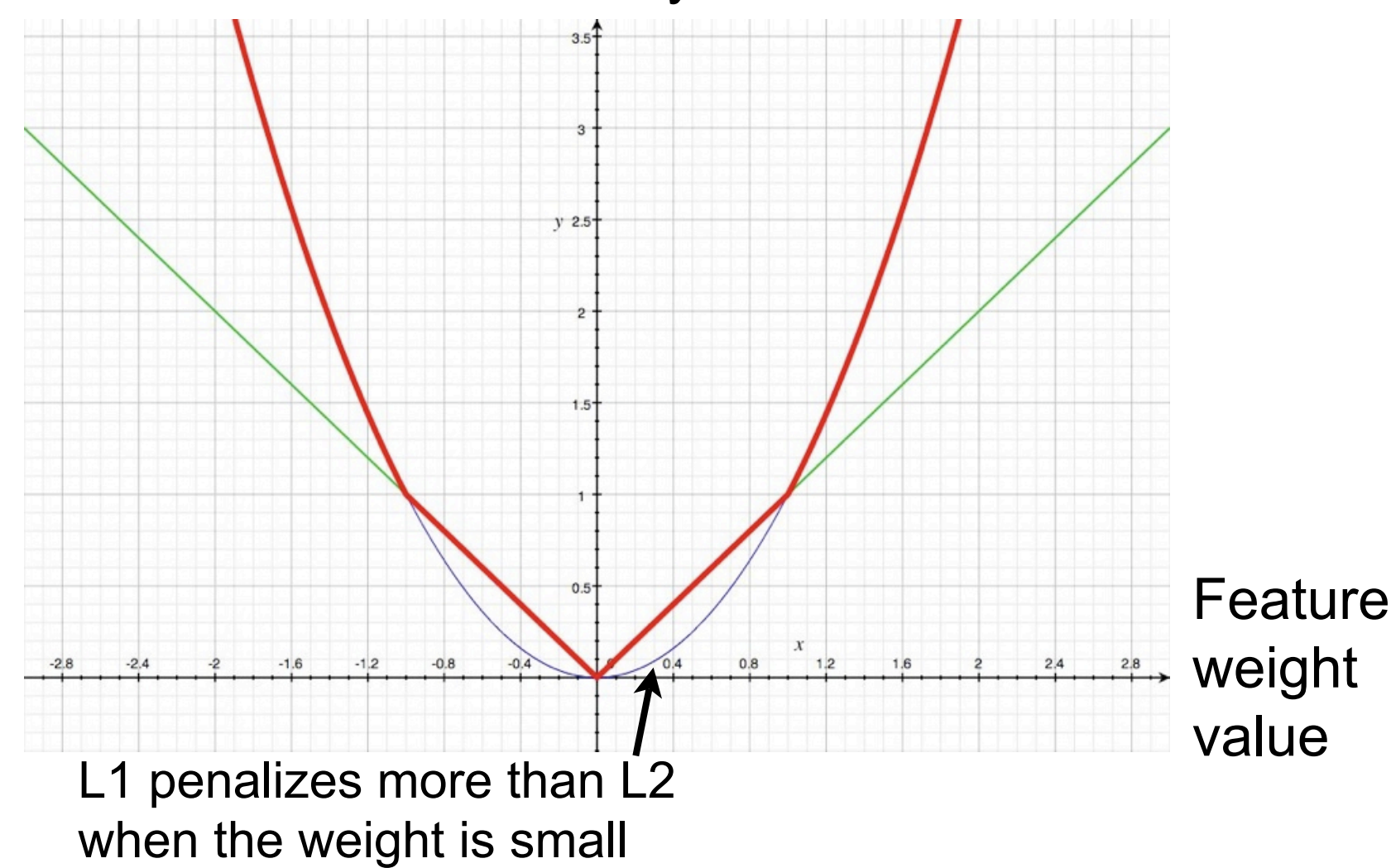

# Univariate example: L<sub>2</sub>

• Case 1: there is a lot of data supporting our hypothesis

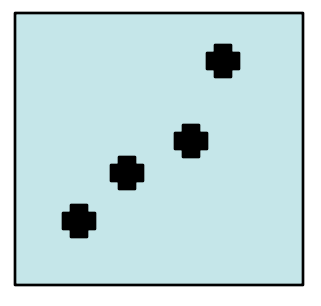

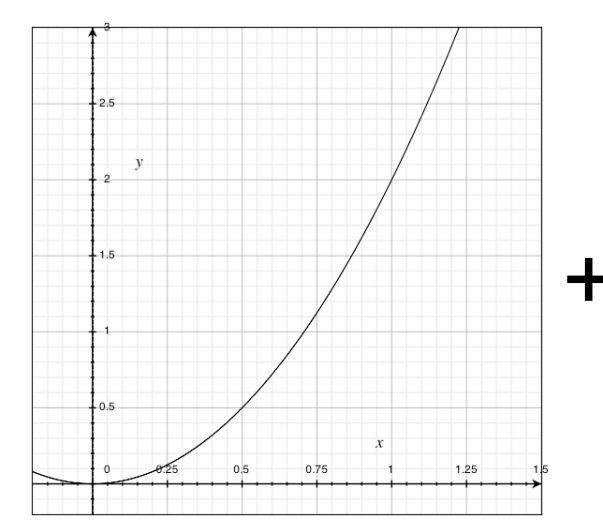

Regularization term Data likelihood

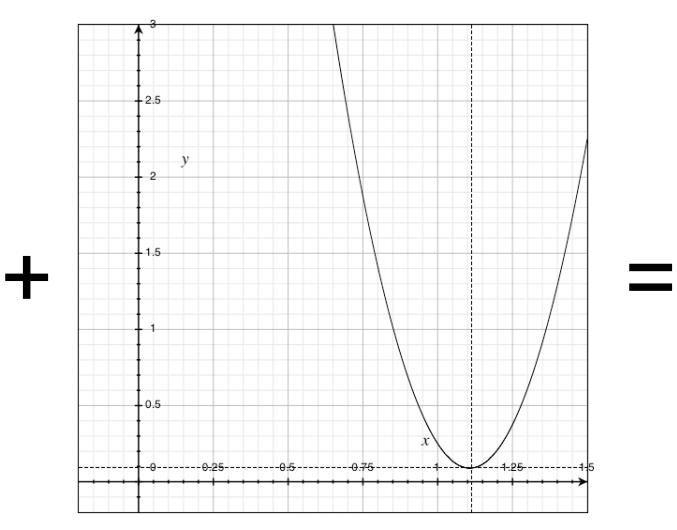

By itself, minimized by w=1.1

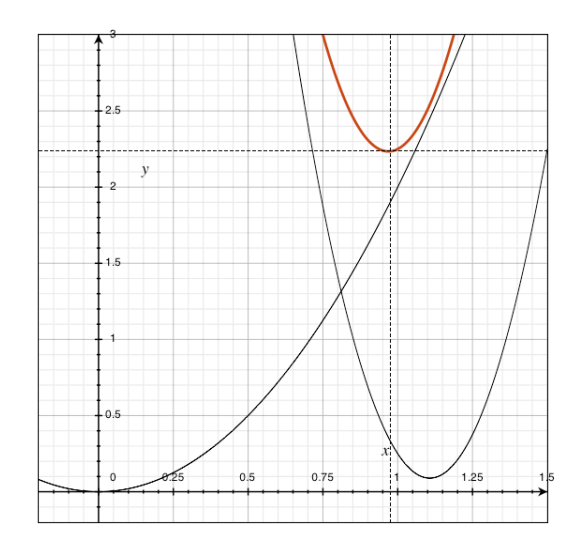

Objective function Minimized by w=0.95

# Univariate example: L<sub>2</sub>

• Case 2: there is NOT a lot of data supporting our hypothesis

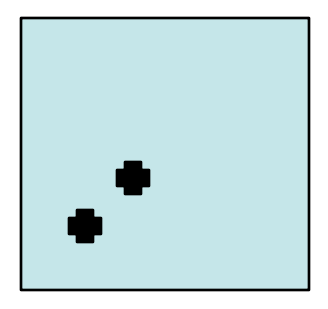

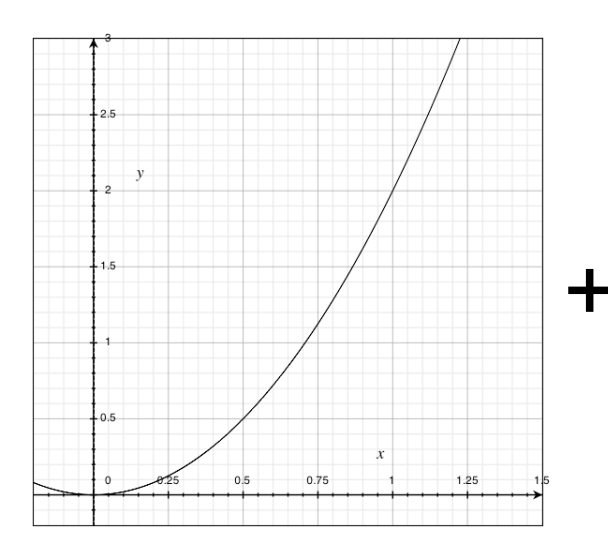

Regularization term Data likelihood

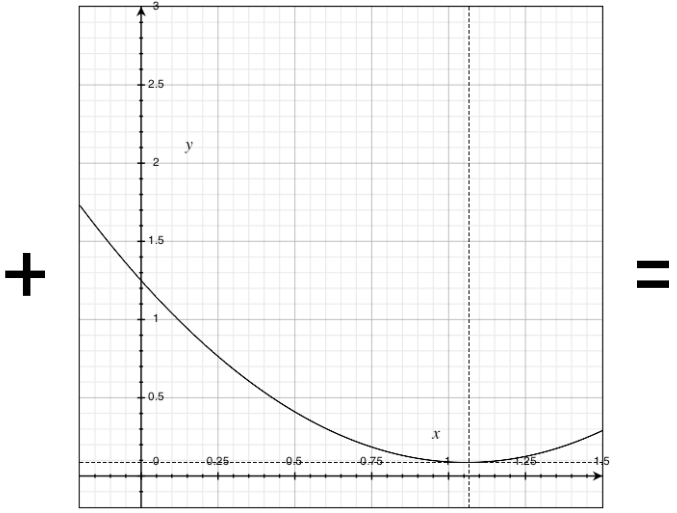

By itself, minimized by w=1.1

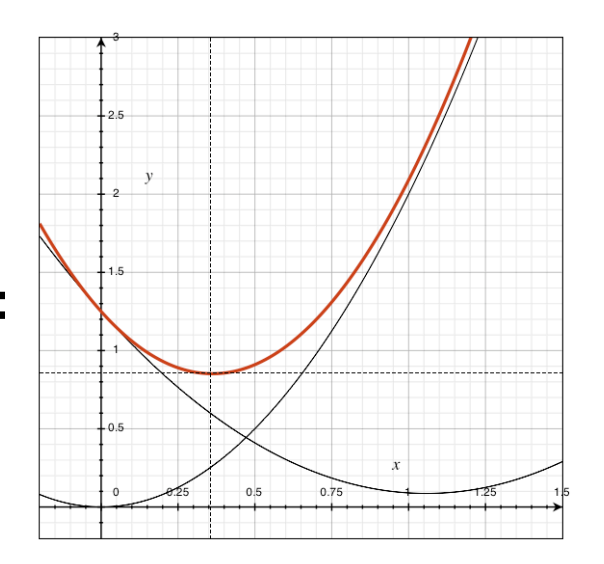

Objective function Minimized by w=0.36

# Univariate example: L<sub>1</sub>

- Case 1, when there is a lot of data supporting our hypothesis:
	- Almost the same resulting w as L2
- Case 2, when there is NOT a lot of data supporting our hypothesis
- Get  $w =$  exactly zero

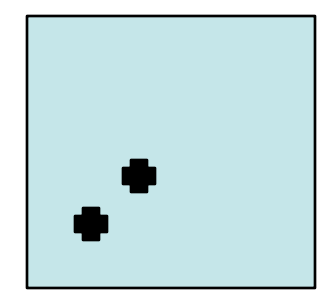

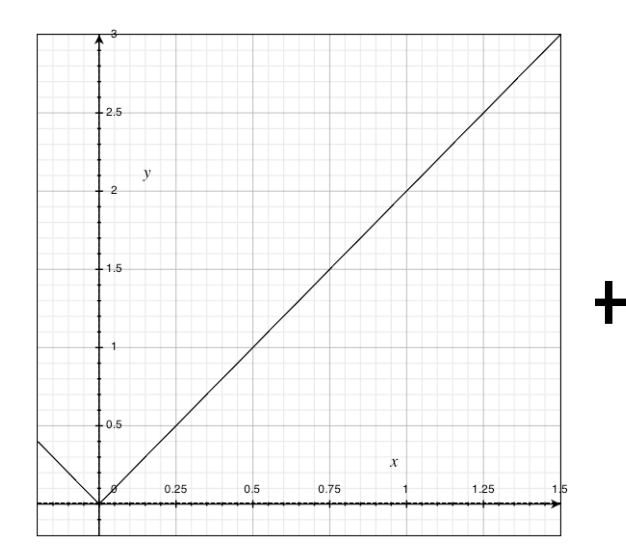

Regularization term Data likelihood

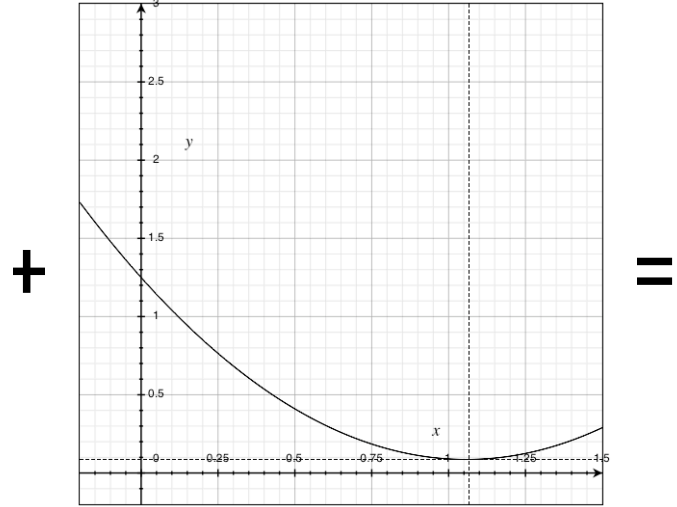

By itself, minimized by  $w=1.1$ 

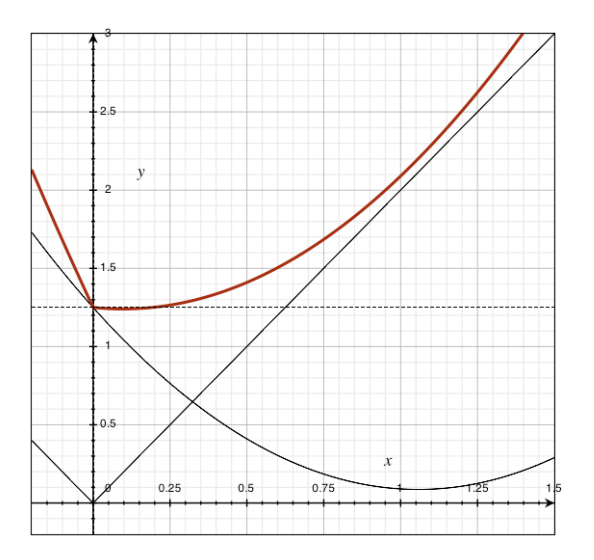

Objective function Minimized by  $w=0.0$ 

#### Level sets of  $L_1$  vs  $L_2$  (in 2D)

$$
\|\bm{w}\|_1 = \textstyle{\sum_{f=0}^d |w_f|}\qquad \quad \ \|\bm{w}\|_2 = \sqrt{\textstyle{\sum_{f=0}^d w_f^2}}
$$

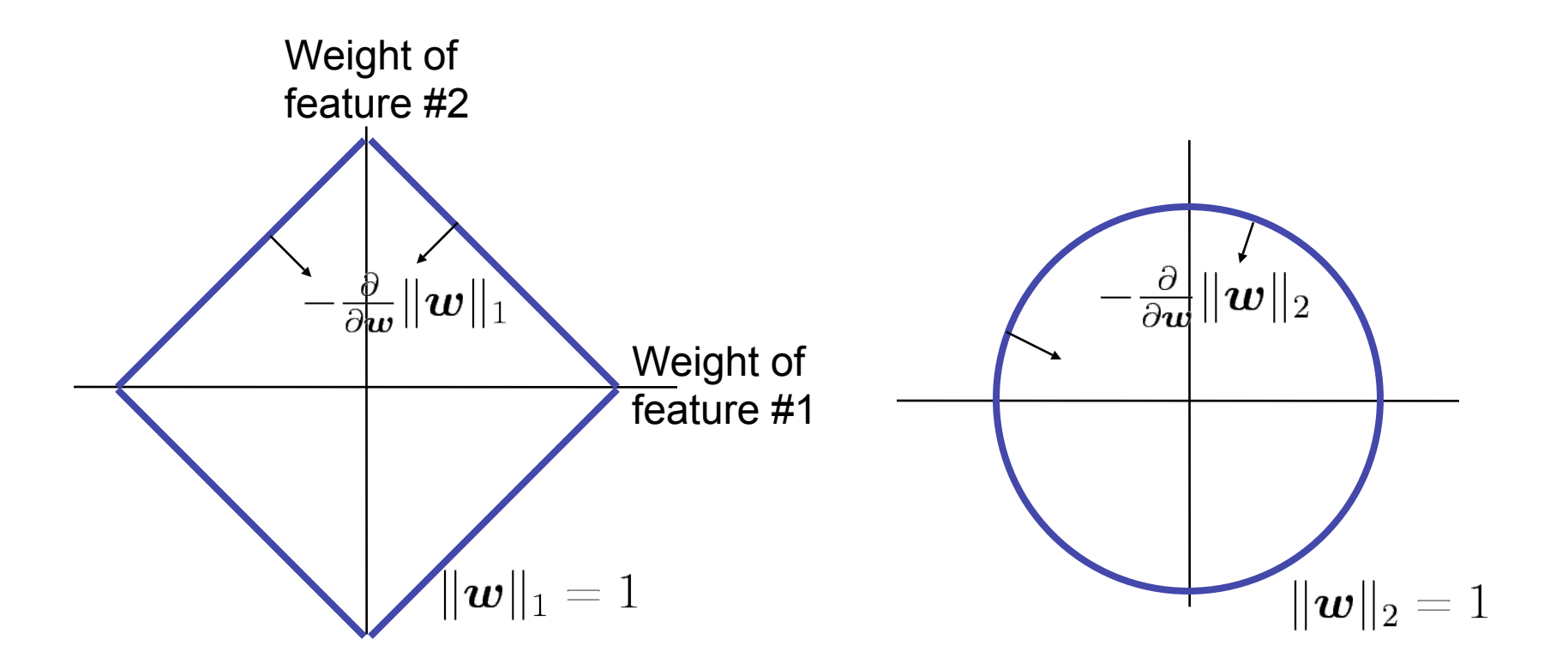

• To minimize  $J(w) = L(w) + ||w||_p$ , we can solve  $\frac{\partial J}{\partial w} = 0$ by (e.g.) gradient descent.

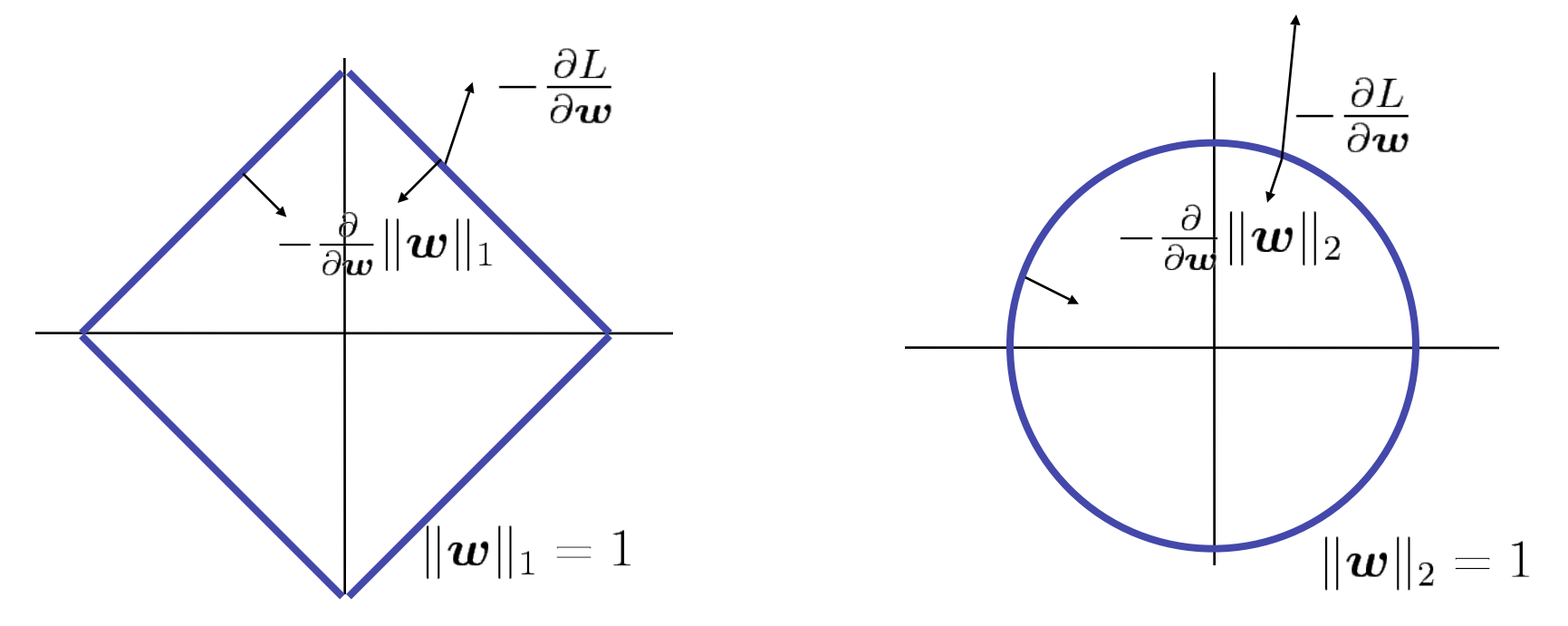

• Minimization is a tug-of-war between the two terms

• To minimize  $J(w) = L(w) + ||w||_p$ , we can solve  $\frac{\partial J}{\partial w} = 0$ by (e.g.) gradient descent.

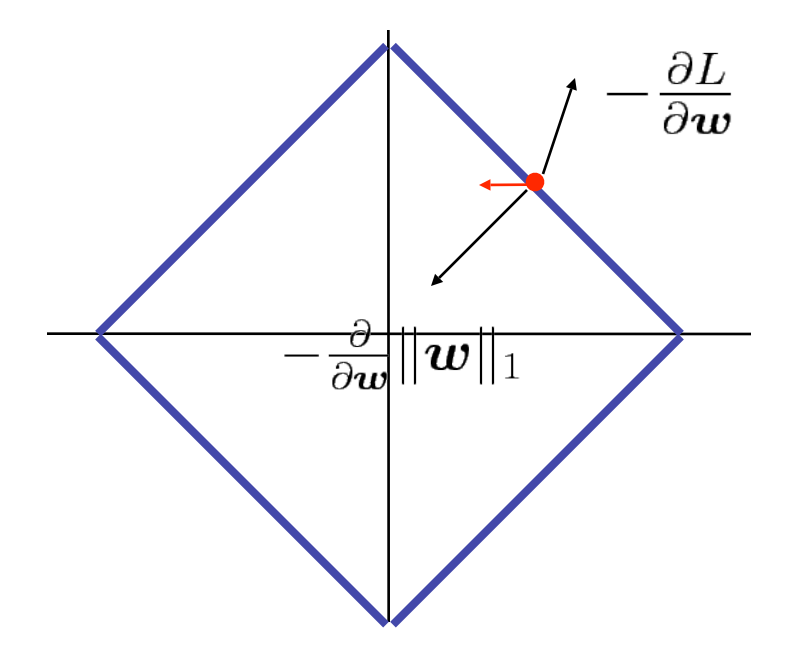

• Minimization is a tug-of-war between the two terms

• To minimize  $J(w) = L(w) + ||w||_p$ , we can solve  $\frac{\partial J}{\partial w} = 0$ by (e.g.) gradient descent.

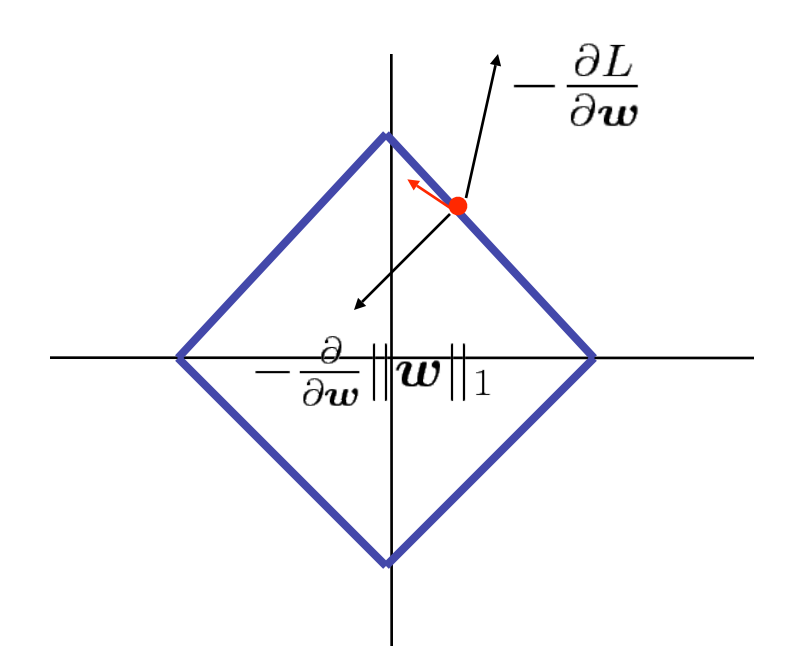

• Minimization is a tug-of-war between the two terms

• To minimize  $J(w) = L(w) + ||w||_p$ , we can solve  $\frac{\partial J}{\partial w} = 0$ by (e.g.) gradient descent.

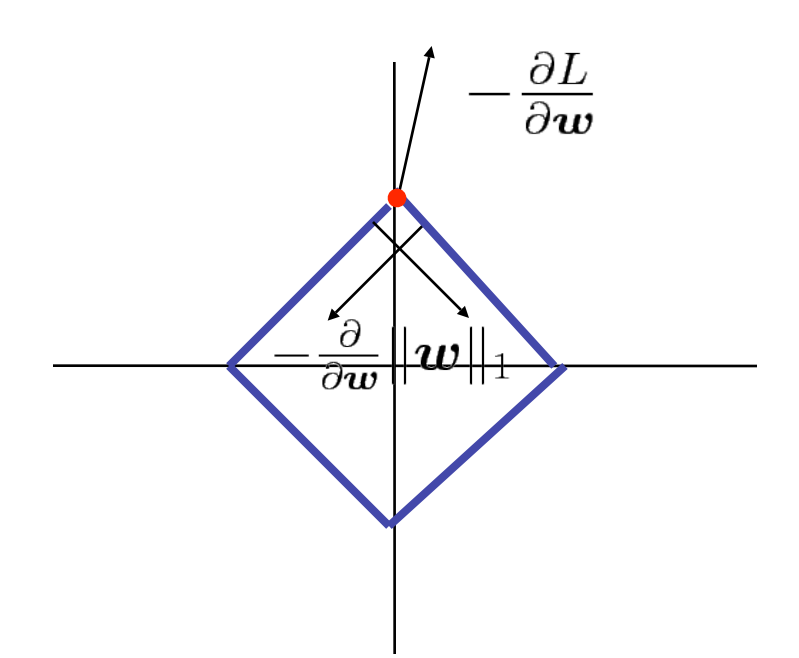

- Minimization is a tug-of-war between the two terms
- w is forced into the corners—components are zeroed
	- Solution is often *sparse*

## L<sub>2</sub> does not zero components

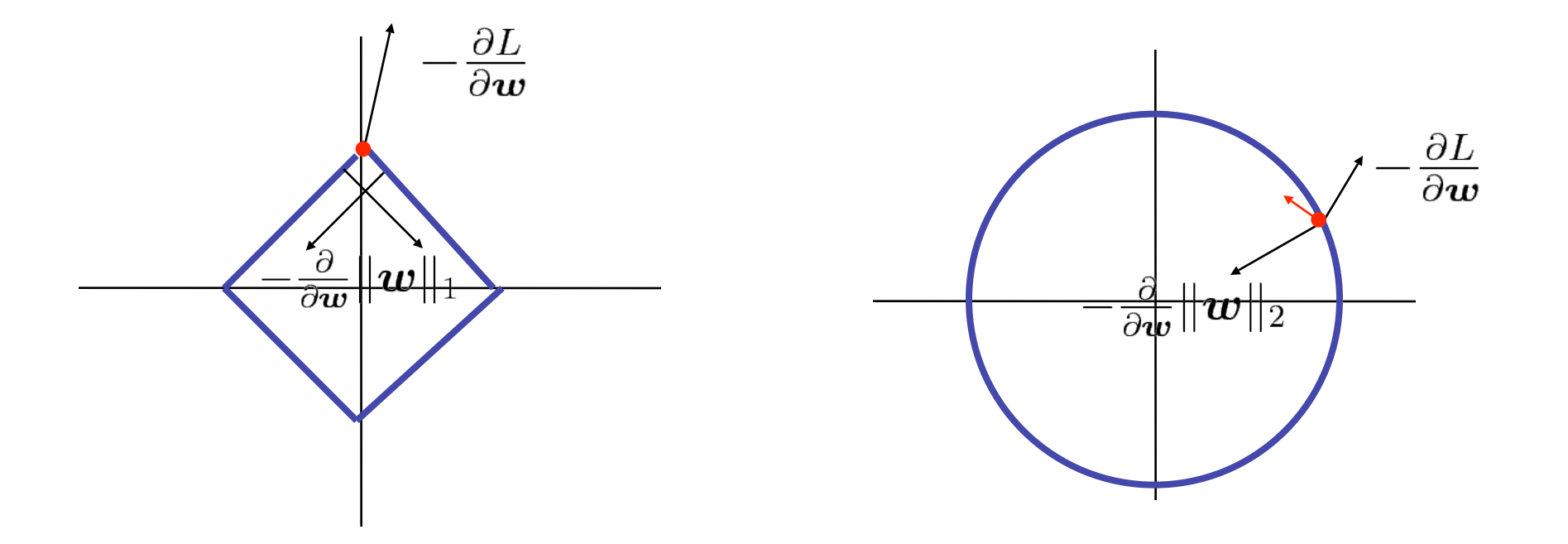

# $L<sub>2</sub>$  does not zero components

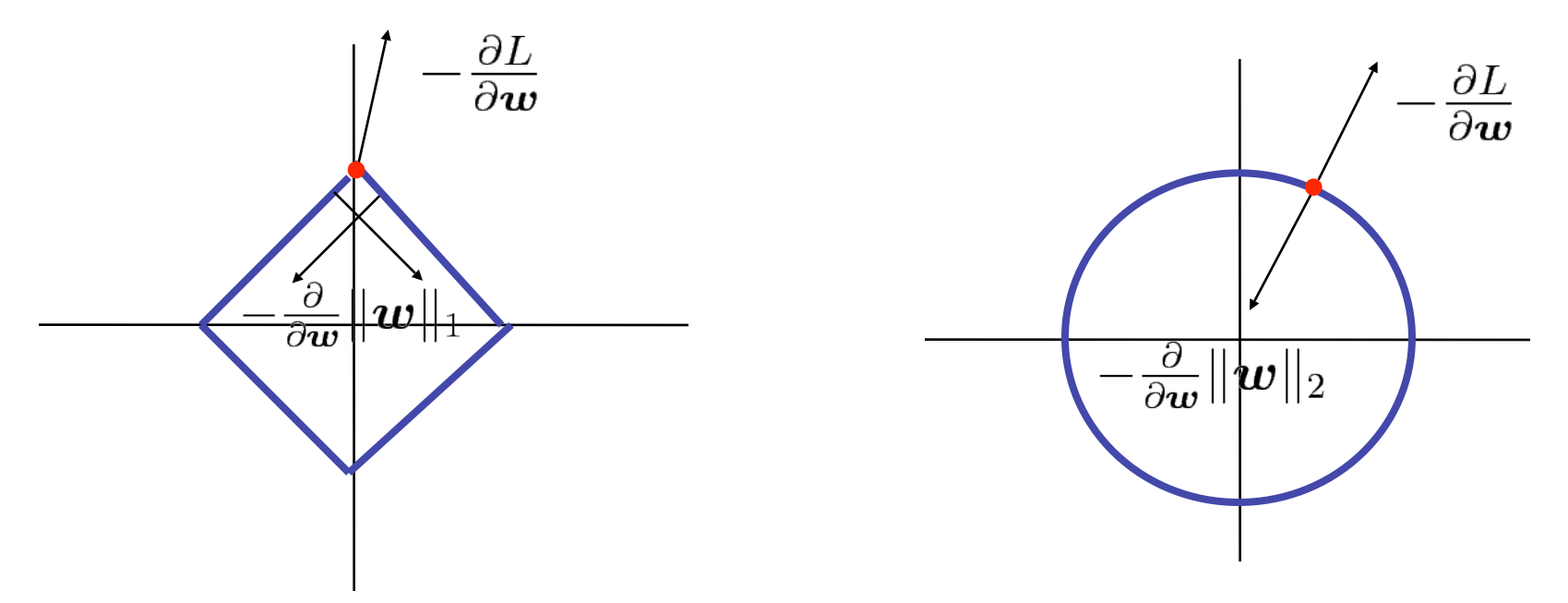

- $L<sub>2</sub>$  regularization does not promote sparsity
- Even without sparsity, regularization promotes generalization—limits expressiveness of model

#### Lasso Regression [Tibshirani '94]

• Simply linear regression with an  $L_1$  penalty for sparsity. *n*

$$
\hat{\boldsymbol{w}} = \mathop{\rm argmin}_{\boldsymbol{w}} \sum_{i=1}^n (y_i - \boldsymbol{w}^\top \boldsymbol{x}_i)^2 + C||\boldsymbol{w}||_1
$$

• Compare with ridge regression (introduced by Fabian 3 weeks ago):

$$
\hat{\boldsymbol{w}} = \mathop{\rm argmin}_{w} \sum_{i=1}^n (y_i - \boldsymbol{w}^\top \boldsymbol{x}_i)^2 + C ||\boldsymbol{w}||_2^2
$$

# Lasso Regression [Tibshirani '94]

• Simply linear regression with an  $L_1$  penalty for sparsity.

$$
\hat{\boldsymbol{w}} = \mathop{\rm argmin}_{w} \sum_{i=1}^n (y_i - \boldsymbol{w}^\top \boldsymbol{x}_i)^2 + C||\boldsymbol{w}||_1
$$

- Two questions:
	- 1. How do we perform this minimization?
		- Difficulty: not differentiable everywhere
	- 2. How do we choose C?
		- Determines how much sparsity will be obtained
		- C is called an hyperparameter

## Question 1: Optimization/learning

- Set of discontinuity has Lebesgue measure zero, but optimizer WILL hit them
- Several approaches, including:
	- Projected gradient, stochastic projected subgradient, coordinate descent, interior point, orthan-wise L-BFGS [Friedman 07, Andrew et. al. 07, Koh et al. 07, Kim et al. 07, Duchi 08]
	- More on that on the John's lecture on optimization
	- Open source implementation:edu.berkeley.nlp.math.OW\_LBFGSMinimizer in http://code.google.com/p/berkeleyparser/

# Question 2: Choosing *C*

- Up until a few years ago this was not trivial
	- Fitting model: optimization problem, harder than least-squares
	- Cross validation to choose *C*: must fit model for every candidate *C* value
- Not with LARS! (Least Angle Regression, Hastie et al, 2004)
	- Find trajectory of w for all possible C values simultaneously, as efficiently as least-squares
	- Can choose exactly how many features are wanted

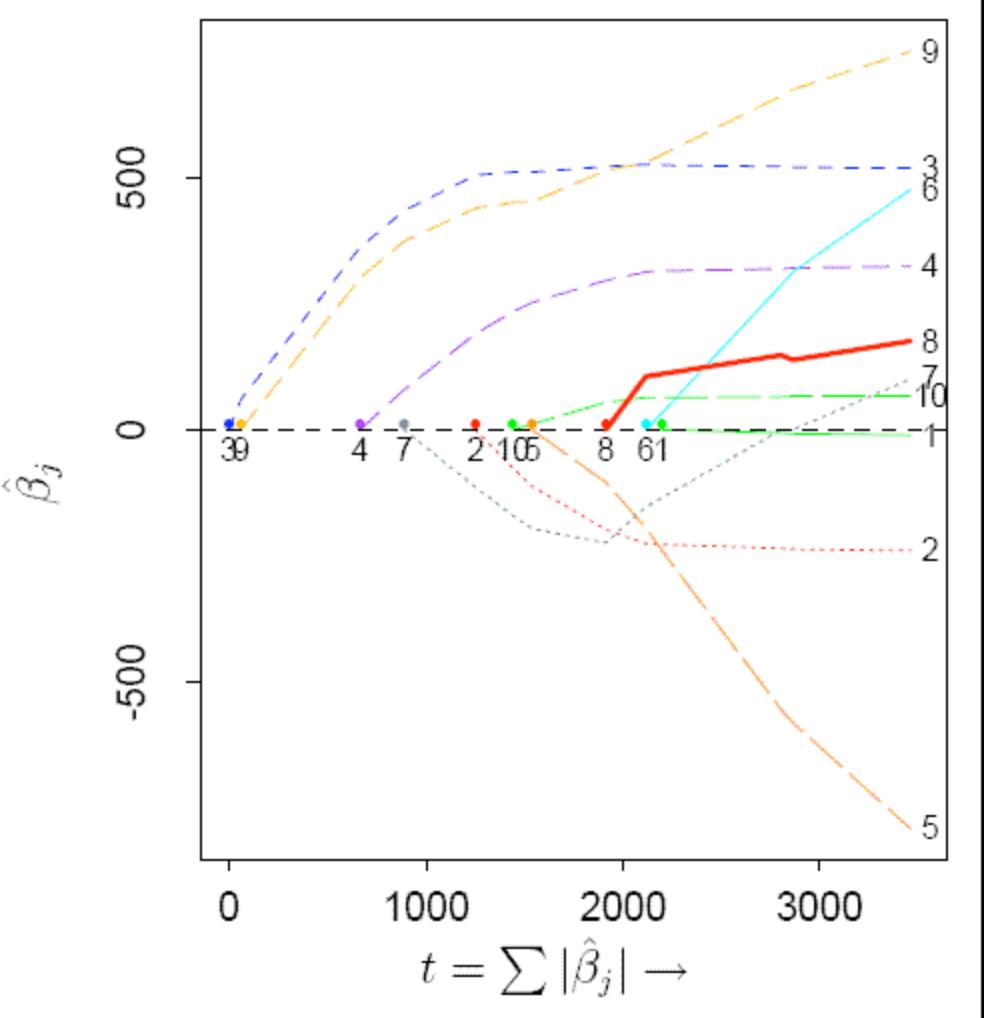

Figure taken from Hastie et al (2004)

#### Remarks

- Not to be confused: two othogonal uses of L1 for regression:
	- lasso for sparsity: what we just described

$$
\hat{\boldsymbol{w}} = \mathop{\rm argmin}_{\boldsymbol{w}} \sum_{i=1}^n (y_i - \boldsymbol{w}^\top \boldsymbol{x}_i)^2 + \boxed{C \sum_{f=1}^d |\boldsymbol{w}_f|}
$$

– L1 loss: for robustness (Fabian's lecture).

$$
\hat{w} = \operatorname{argmin}_{w} \left| \sum_{i=1}^{n} |y_i - w^T x_i| \right| + C||w||_p
$$

# Intuition

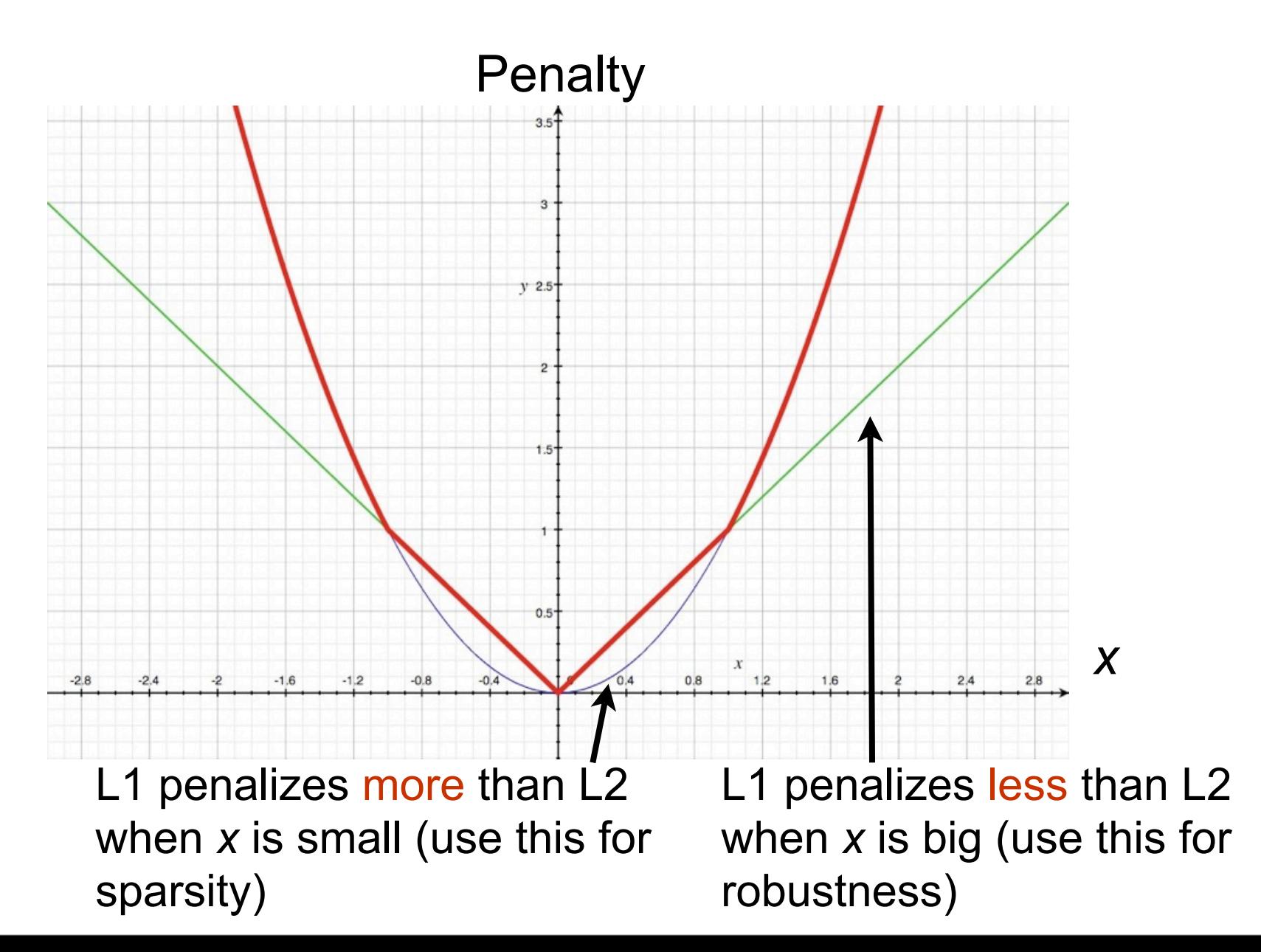
# Remarks

- L1 penalty can be viewed as a laplace prior on the weights, just as L2 penalty can viewed as a normal prior
	- Side note: also possible to learn *C*  efficiently when the penalty is L2 (Foo, Do, Ng, ICML 09, NIPS 07)
- Not limited to regression: can be applied to classification, for example

# $L_1$  Vs  $L_2$  [Gao et al '07]

- For large scale problems, performance of L1 and L2 is very similar (at least in NLP)
	- A slight advantage of L2 over L1 in accuracy
	- But solution is 2 orders of magnitudes sparser!
	- Parsing reranking task:

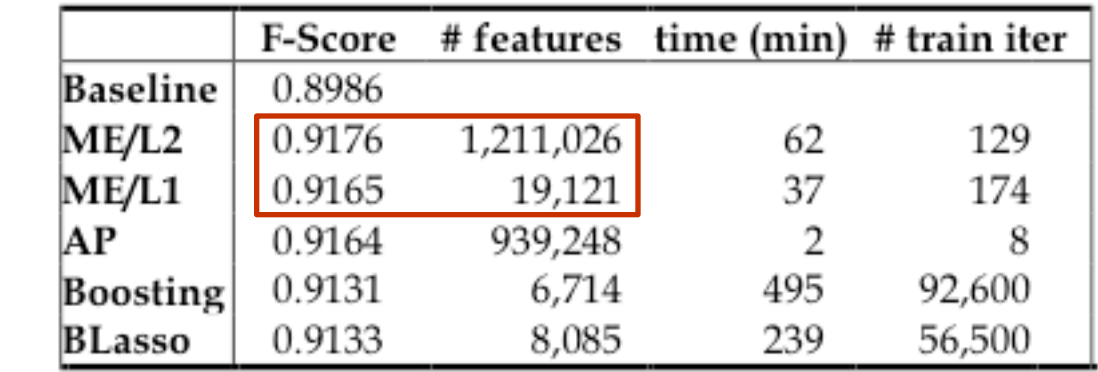

(Higher F1 is better)

# When can feature selection hurt?

- NLP example: back to the email classification task
- Zipf law: frequency of a word is inversely proportional to its frequency rank.
	- Fat tail: many n-grams are seen only once in the training
	- Yet they can be very useful predictors
	- E.g. 8-gram "today I give a lecture on feature selection" occurs only once in my mailbox, but it's a good predictor that the email is WORK

# **Outline**

- Review/introduction
	- What is feature selection? Why do it?
- Filtering
- Model selection
	- Model evaluation
	- Model search
- Regularization
- Summary

# Summary: feature engineering

- Feature engineering is often crucial to get good results
- Strategy: overshoot and regularize
	- Come up with lots of features: better to include irrelevant features than to miss important features
	- Use regularization or feature selection to prevent overfitting
	- Evaluate your feature engineering on DEV set. Then, when the feature set is frozen, evaluate on TEST to get a final evaluation (Daniel will say more on evaluation next week)

# Summary: feature selection

When should you do it?

- If the only concern is accuracy, and the whole dataset can be processed, feature selection not needed (as long as there is regularization)
- If computational complexity is critical (embedded device, web-scale data, fancy learning algorithm), consider using feature selection
	- But there are alternatives: e.g. the Hash trick, a fast, non-linear dimensionality reduction technique [Weinberger et al. 2009]

– When you care about the feature themselves

- Keep in mind the correlation/causation issues
- See [Guyon et al., Causal feature selection, 07]

- •Filtering
- $\cdot L_1$  regularization (embedded methods)
- •Wrappers
	- •Forward
	- selection
	- •Backward selection
	- •Other search
	- •Exhaustive

#### •*Filtering*

- $\cdot L_1$  regularization (embedded methods)
- •Wrappers
	- •Forward selection
	- •Backward selection
	- •Other search
	- •Exhaustive
- Good preprocessing step
- Fails to capture relationship between features

- •Filtering
- •*L1 regularization (embedded methods)*
- •Wrappers
	- •Forward selection
	- •Backward selection
	- •Other search
	- •Exhaustive
- Fairly efficient
	- LARS-type algorithms now exist for many linear models.

- •Filtering
- $\cdot L_1$  regularization (embedded methods)
- •*Wrappers*
	- •Forward selection
	- •Backward selection
	- •Other search
	- •Exhaustive
- Most directly optimize prediction performance
- Can be very expensive, even with greedy search methods
- Cross-validation is a good objective function to start with

- •Filtering
- $\cdot L_1$  regularization (embedded methods)
- •Wrappers

•*Forward selection*

•*Backward selection*

- •Other search
- •Exhaustive
- Too greedy—ignore relationships between features
- Easy baseline
- Can be generalized in many interesting ways
	- Stagewise forward selection
	- Forward-backward search

– Boosting

- Computational cost Computational  $\Omega$  $\bf \rm \ddot{\rm \bf \rm O}$
- •Filtering
- $\cdot L_1$  regularization (embedded methods)
- •Wrappers
	- •Forward selection
	- •Backward selection
	- •*Other search*
	- •Exhaustive

• Generally more effective than greedy

- •Filtering
- $\cdot L_1$  regularization (embedded methods)
- •Wrappers
	- •Forward selection
		- •Backward selection
		- •Other search
		- •*Exhaustive*
- The "ideal"
- Very seldom done in practice
- With cross-validation objective, there's a chance of over-fitting
	- *Some* subset might randomly perform quite well in cross-validation

# Extra slides

#### Feature engineering case study: Modeling language change [Bouchard et al. 07,09]

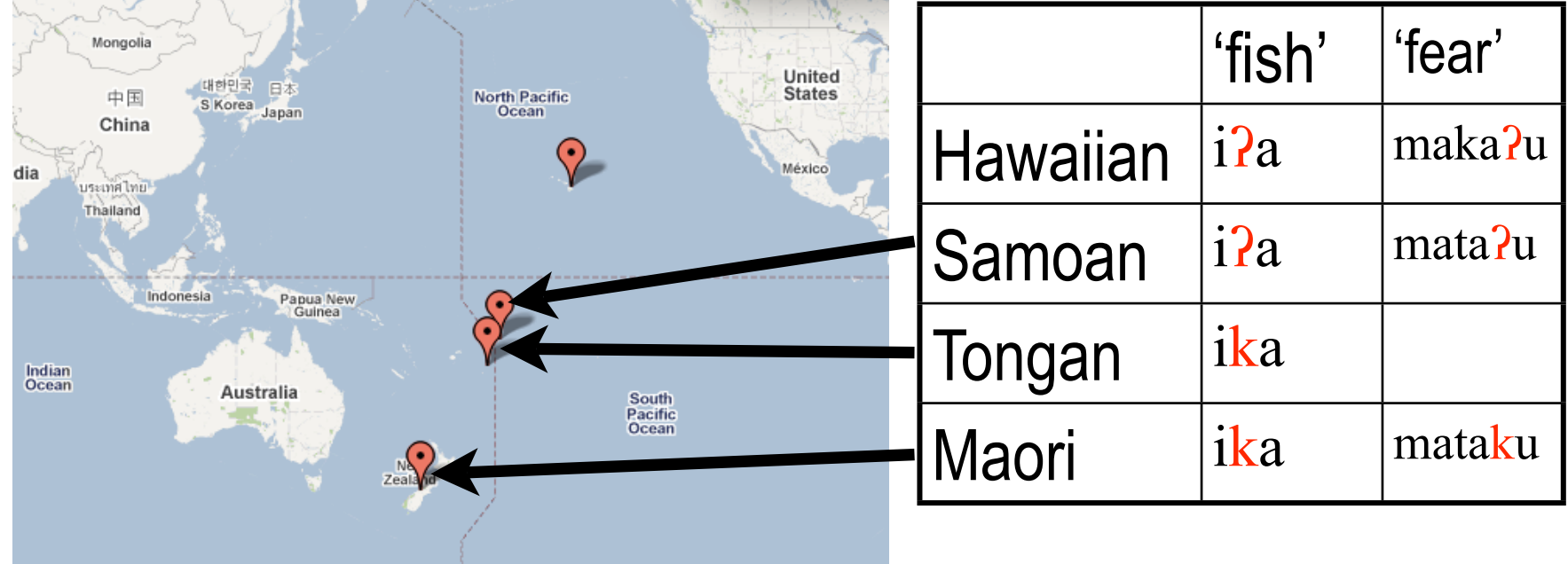

#### Feature engineering case study: Modeling language change [Bouchard et al. 07,09]

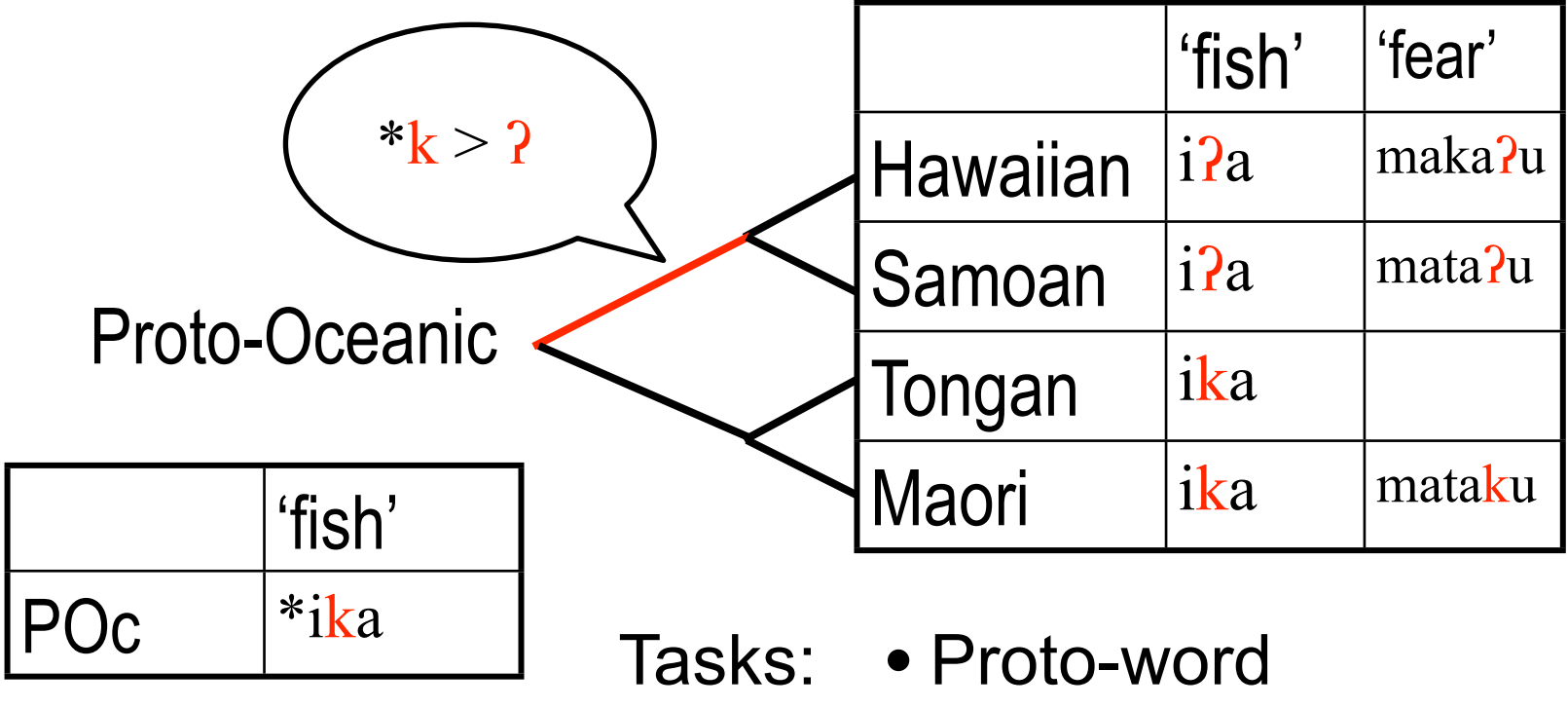

- reconstruction
	- Infer sound changes

### Feature engineering case study: Modeling language change [Bouchard et al. 07,09]

- Featurize sound changes
	- E.g.: substitution are generally more frequent than insertions, deletions, changes are branch specific, but there are cross-linguistic universal, etc.
- Particularity: unsupervised learning setup
	- We covered feature engineering for supervised setups for pedagogical reasons; most of what we have seen applies to the unsupervised setup

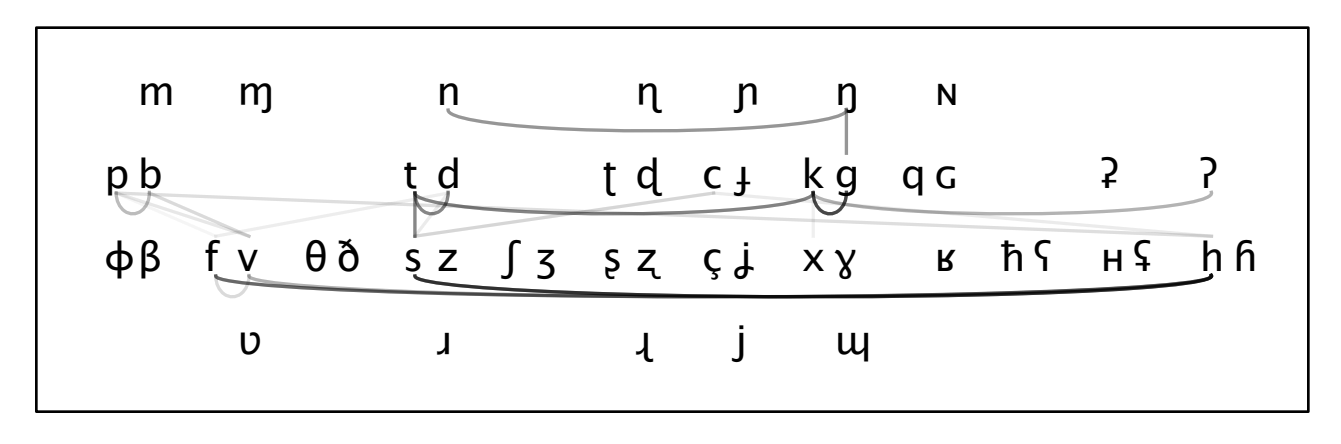

# Feature selection case study: Protein Energy Prediction [Blum et al '07]

- What is a protein?
	- A protein is a chain of amino acids.
- Proteins fold into a 3D conformation by minimizing energy
	- "Native" conformation (the one found in nature) is the lowest energy state
	- We would like to find it using only computer search.
	- Very hard, need to try several initialization in parallel
- Regression problem:
	- Input: many different conformation of the same sequence
	- Output: energy
- Features derived from: φ and ψ *torsion angles*.
- Restrict next wave of search to agree with features that predicted high energy

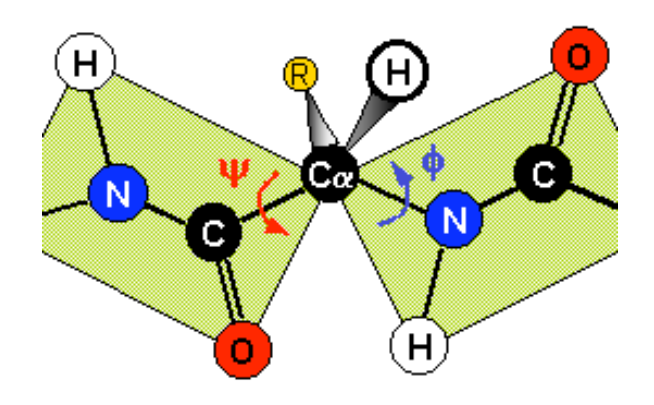

### **Featurization**

• Torsion angle features can be binned

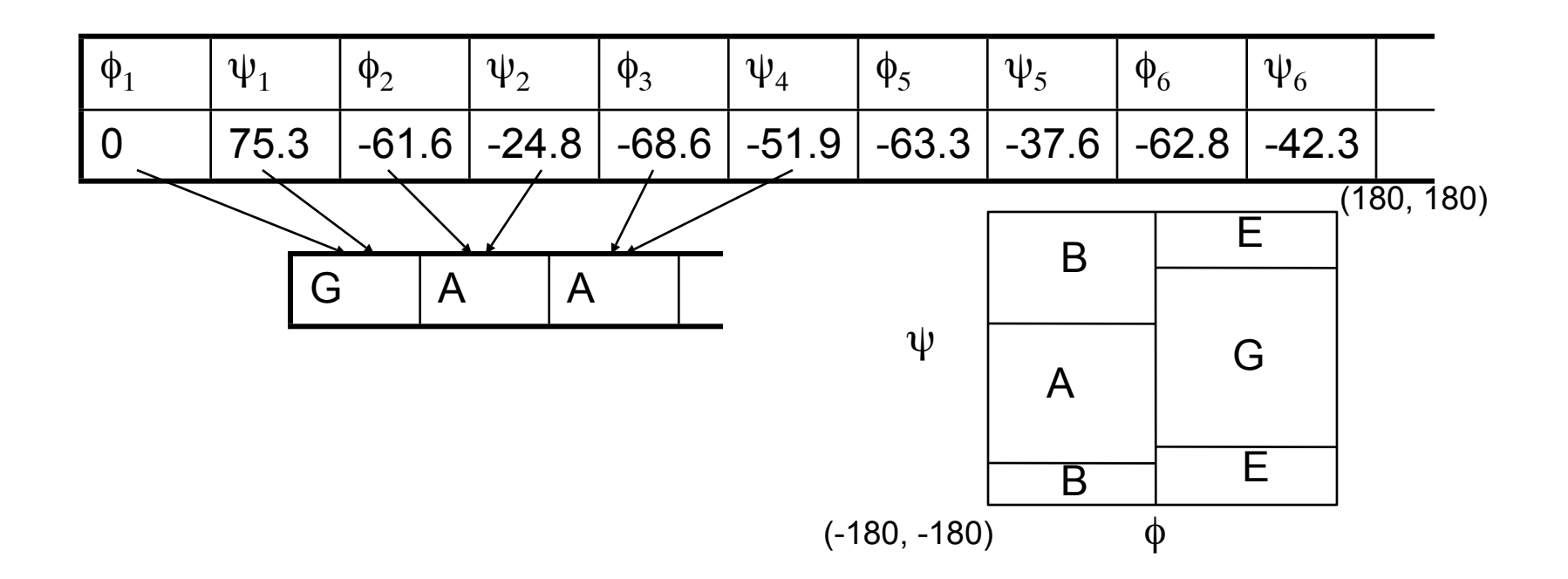

- Bins in the *Ramachandran* plot correspond to common structural elements
	- Secondary structure: alpha helices and beta sheets

### Results of LARS for predicting protein energy

- One column for each torsion angle feature
- Colors indicate frequencies in data set
	- Red is high, blue is low, 0 is very low, white is never
	- Framed boxes are the correct native features
	- "-" indicates negative LARS weight (stabilizing), "+" indicates positive LARS weight (destabilizing)

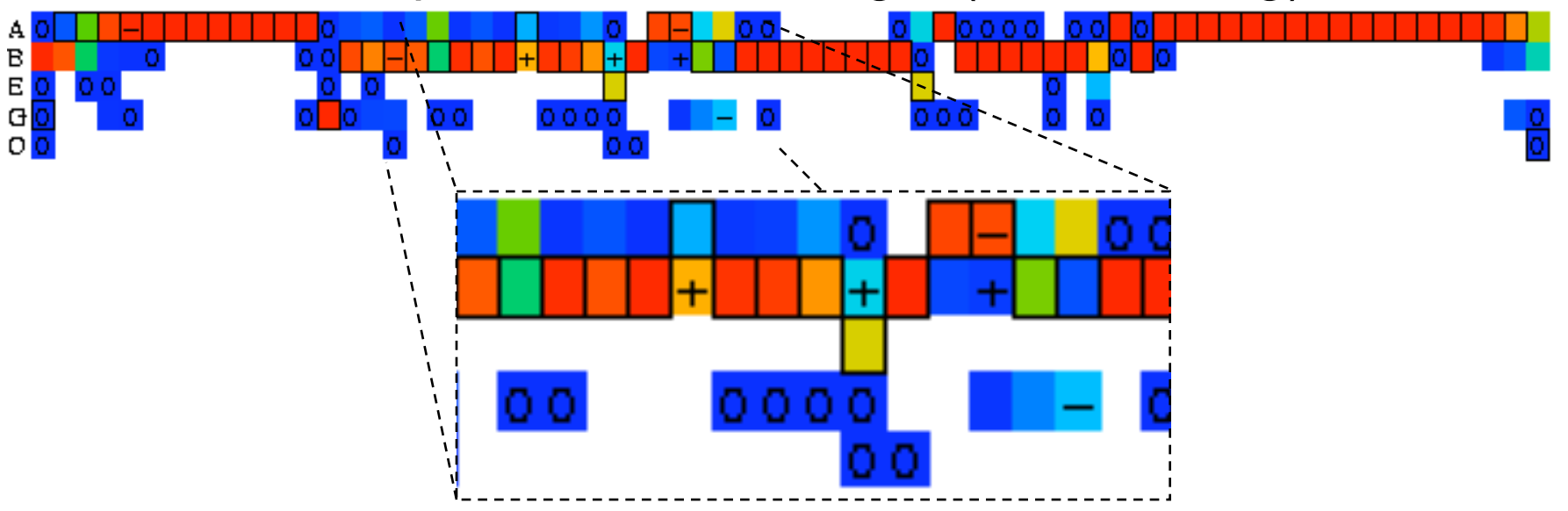

# Other things to check out

- Bayesian methods
	- David MacKay: Automatic Relevance Determination
		- originally for neural networks
	- Mike Tipping: Relevance Vector Machines
		- <http://research.microsoft.com/mlp/rvm/>
- Miscellaneous feature selection algorithms
	- Winnow
		- Linear classification, provably converges in the presence of exponentially many irrelevant features
	- Optimal Brain Damage
		- Simplifying neural network structure
- Case studies
	- See papers linked on course webpage.

# Acknowledgments

- Useful comments by Mike Jordan, Percy Liang
- A first version of these slides was created by Ben Blum